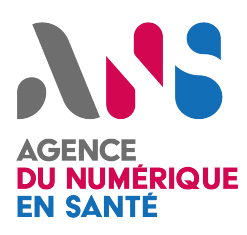

CI-SIS Spécifications techniques

*Statut : Validé | Classification : Publique | Version : v2.3*

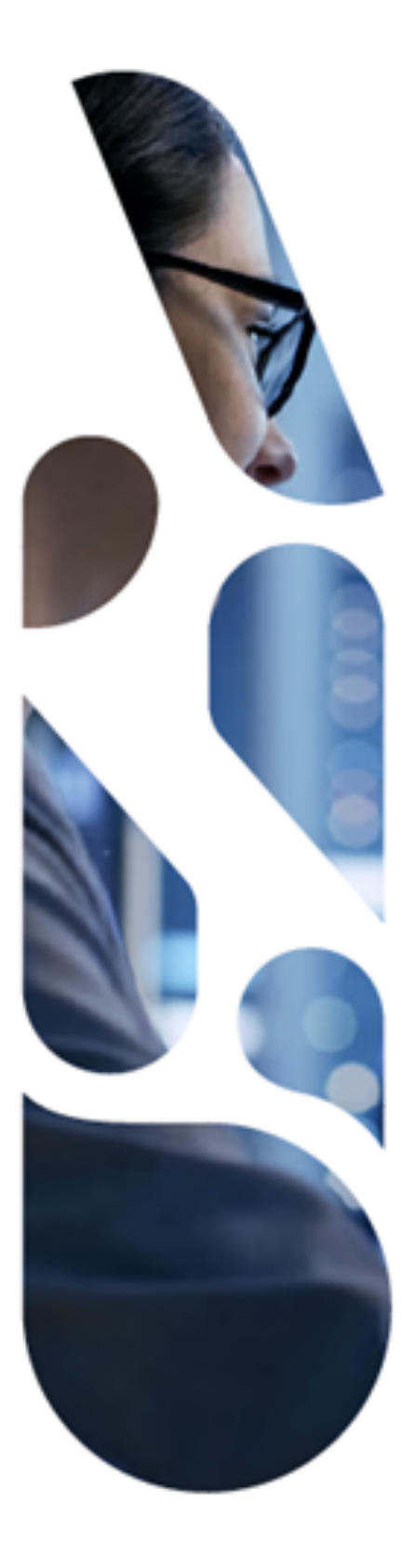

Agence du Numérique en Santé 9, rue Georges Pitard – 75015 Paris T. 01 58 45 32 50 esante.gouv.fr

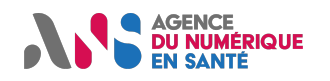

## **CI-SIS Spécifications techniques**

# **SOMMAIRE**

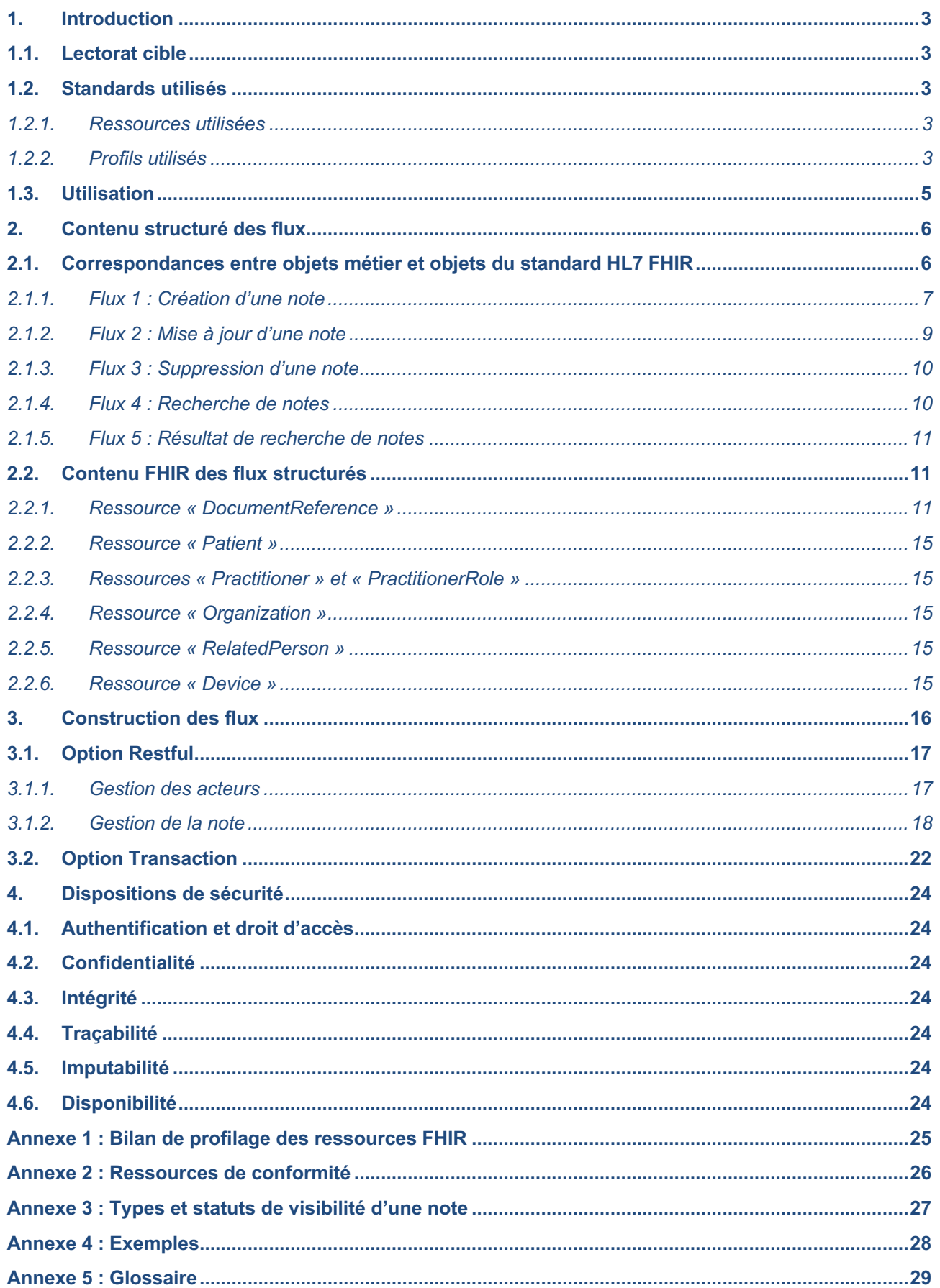

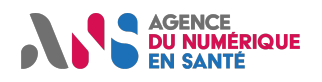

## **CI-SIS Spécifications techniques**

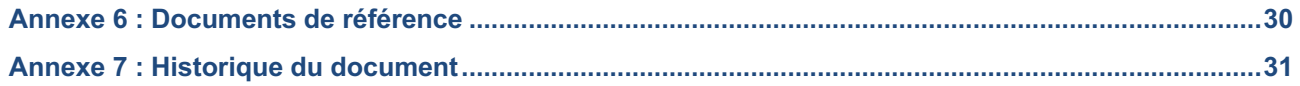

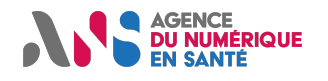

# **1. INTRODUCTION**

Ce document présente les spécifications techniques d'interopérabilité de mise en œuvre du volet cahier de liaison du CI-SIS. Sa production est basée sur l'étude métier et l'étude des normes et standards de ce volet et les complètent (*cf.* CI-SIS Etude métier – Cahier de liaison, CI-SIS Etude normes et standards – Cahier de liaison).

# **1.1. Lectorat cible**

Ce document s'adresse aux développeurs des interfaces interopérables des systèmes implémentant le « cahier de liaison » ou à toute autre personne intervenant dans le processus de mise en place de ces interfaces.

Cette spécification technique s'appuie sur le standard HL7 FHIR et plus particulièrement à un sous-ensemble des ressources définies par ce standard ainsi que la notion d'extension et de profilage des ressources. Pour les opérations sur les ressources, l'API HTTP REST définie par le standard HL7 FHIR est mise en œuvre. L'hypothèse est faite que le lecteur est familier de ces concepts.

# **1.2. Standards utilisés**

Ces spécifications techniques se basent sur le standard HL7 FHIR (R4). Elles font référence à un certain nombre de ressources du standard ainsi qu'aux spécifications de l'API REST FHIR, basée sur le protocole HTTP. La syntaxe retenue est la syntaxe JSON, la syntaxe XML est optionnelle.

### **1.2.1. Ressources utilisées**

Les ressources utilisées sont les suivantes :

DocumentReference (NM 3) Patient (NM N) Practitioner (NM 3) PractitionerRole (NM 2) Organization (NM 3) RelatedPerson (NM 2) Device (NM 2) Bundle (NM N)

### **1.2.2. Profils utilisés**

Des ressources FHIR ont été profilées pour le contexte français et sont utilisés dans le cadre des spécifications techniques du volet « Cahier de liaison ».

Deux sources seront utilisées dans le cadre de ce volet :

- Les profils FHIR « FrPatient », « FrRelatedperson », « FrPractitioner » et « FrOrganization » publiés par HL7 France sont utilisés dans ce volet. Les présentes spécifications se basent sur les profils du package*.fhir.fr.core 1.1.01* .
- Dans le cadre de l'annuaire santé, l'ANS met à disposition un service national de publication des données des professionnels et des structures au format FHIR2 ; deux profils de l'annuaire santé, à savoir « PractitionerRoleProfessionalRoleRASS », « PractitionerRoleOrganizationalRoleRASS » sont utilisés pour

<sup>1</sup> https://simplifier.net/packages/hl7.fhir.fr.core/1.1.0

<sup>2</sup> https://esante.gouv.fr/sites/default/files/media\_entity/documents/annuaire\_interrogation-synchrone-v1\_dsft\_2020\_06-30\_v1.0.pdf

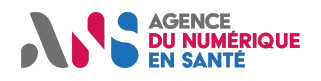

le cas d'usage cahier de liaison. Les présentes spécifications se basent sur les profils du package *ANS.annuaire.fhir.r4 0.2.0*<sup>3</sup> .

Le tableau ci-après spécifie les profils utilisés pour les ressources et types de données mentionnés dans ce document. Les présentes spécifications définissent également des profils propres au présent volet. Pour les ressources et types de données non mentionnés dans ce tableau, le profil à utiliser est celui défini par HL7 FHIR.

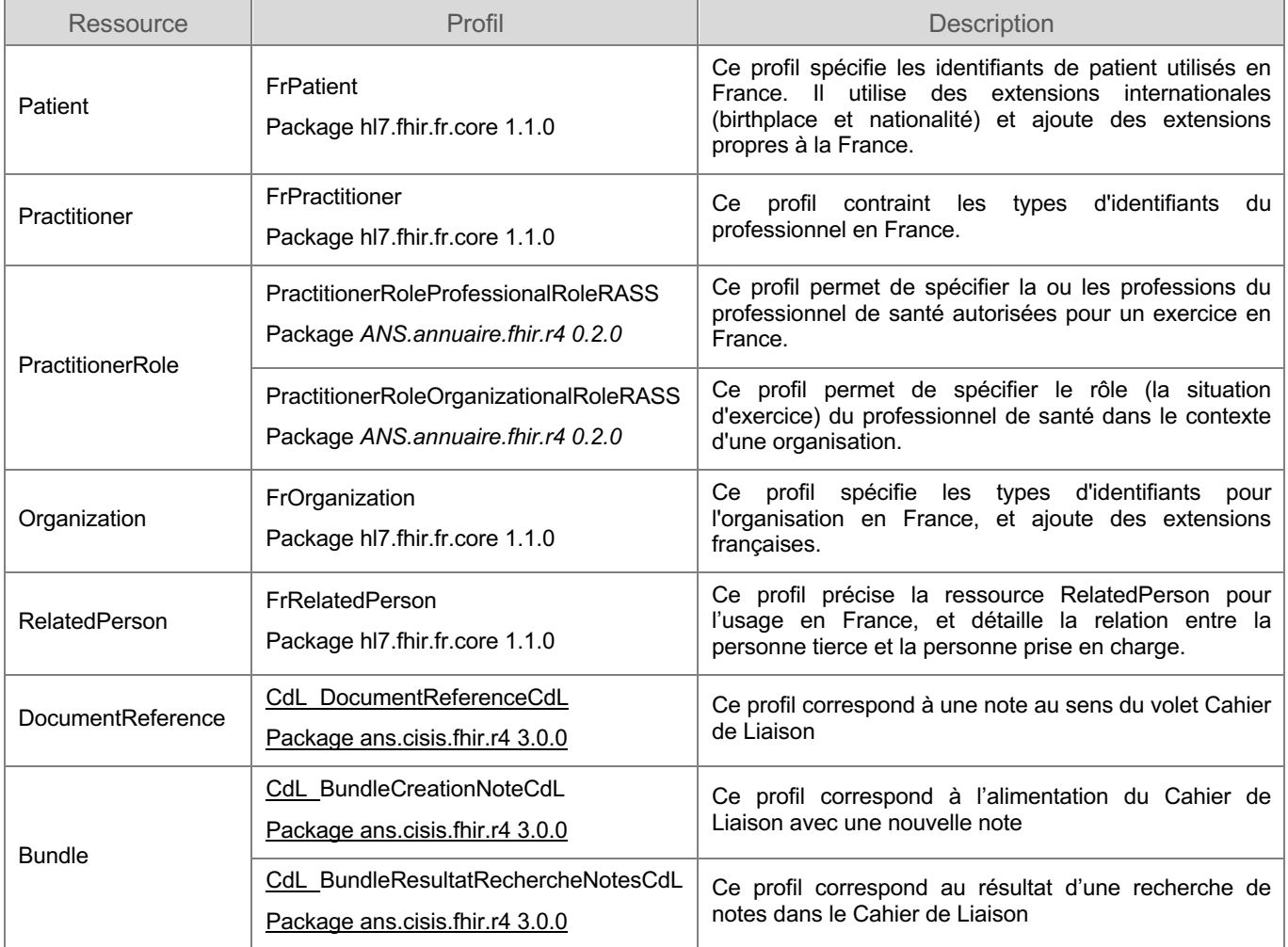

#### **Tableau 1 Profils utilisés pour les ressources**

#### **Note éditoriale :**

Dans l'ensemble de ce document, lorsqu'il est fait référence aux ressources Patient, RelatedPerson, Practitioner et Organization, il est entendu que le profil français (respectivement, FrPatient, FrPractitioner, FrRelatedPerson et FrOrganization) doit être utilisé.

De même, lorsqu'il est fait référence à la ressource PractitionerRole, les profils français « PractitionerRoleProfessionalRoleRASS », « PractitionerRoleOrganizationalRoleRASS » doivent être utilisés.

<sup>3</sup> https://simplifier.net/packages/ans.annuaire.fhir.r4/0.2.0

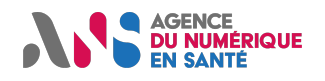

## **1.3. Utilisation**

Les spécifications d'interopérabilité présentées dans ce volet ne présagent pas des conditions de leur mise en œuvre dans le cadre d'un système d'information partagé. Il appartient à tout responsable de traitement de s'assurer que les services utilisant ces spécifications respectent les cadres et bonnes pratiques applicables à ce genre de service (ex. cadre juridique, bonnes pratiques de sécurité, ergonomie, accessibilité…).

Il est à noter que les contraintes de sécurité concernant les flux échangés ne sont pas traitées dans ce document. Celles-ci sont du ressort de chaque responsable de l'implémentation du mécanisme qui est dans l'obligation de se conformer au cadre juridique en la matière. L'ANS propose des référentiels dédiés à la politique de sécurité (la PGSSI-S<sup>4</sup>) et des mécanismes de sécurisation sont définis dans les volets de la couche Transport<sup>5</sup> du Cadre d'Interopérabilité des systèmes d'information de santé (CI-SIS).

<sup>4</sup> Pour en savoir plus : https://esante.gouv.fr/securite/politique-generale-de-securite-des-systemes-d-information-de-sante

<sup>5</sup> https://esante.gouv.fr/interoperabilite/ci-sis/espace-publication

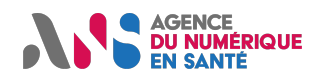

# **2. CONTENU STRUCTURE DES FLUX**

# **2.1. Correspondances entre objets métier et objets du standard HL7 FHIR**

Dans cette section, une mise en correspondance est faite entre :

Les objets métier identifiés à l'issu de l'étude métier du cahier de liaison (cf. CI-SIS Etude métier – Cahier de liaison)

Et les ressources et éléments du standard HL7 FHIR

Ce travail concerne les flux structurés identifiés lors de l'étude métier, à savoir :

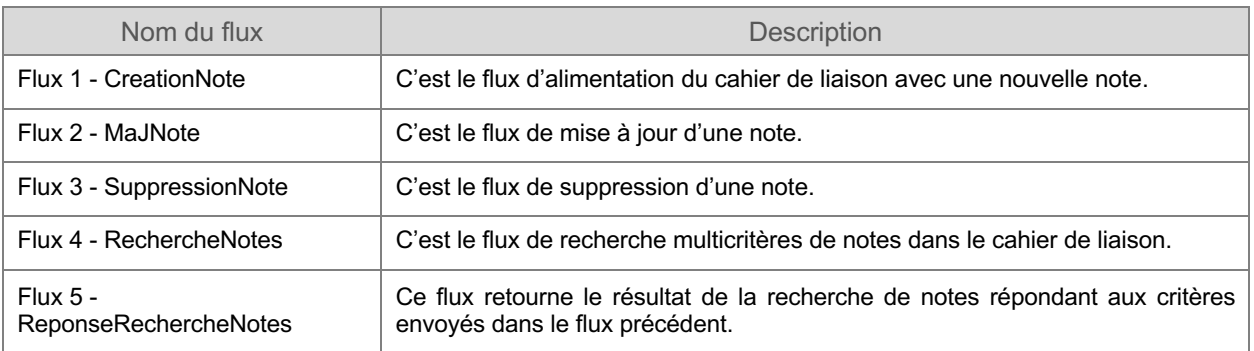

#### **Tableau 2 Liste des flux concernés par les spécifications du volet Cahier de Liaison**

L'approche technique qui sera présentée dans la troisième partie de ce document (Construction des flux) nous pousse à dissocier certains flux issus des SFE.

L'ensemble des flux est décrit dans le tableau suivant :

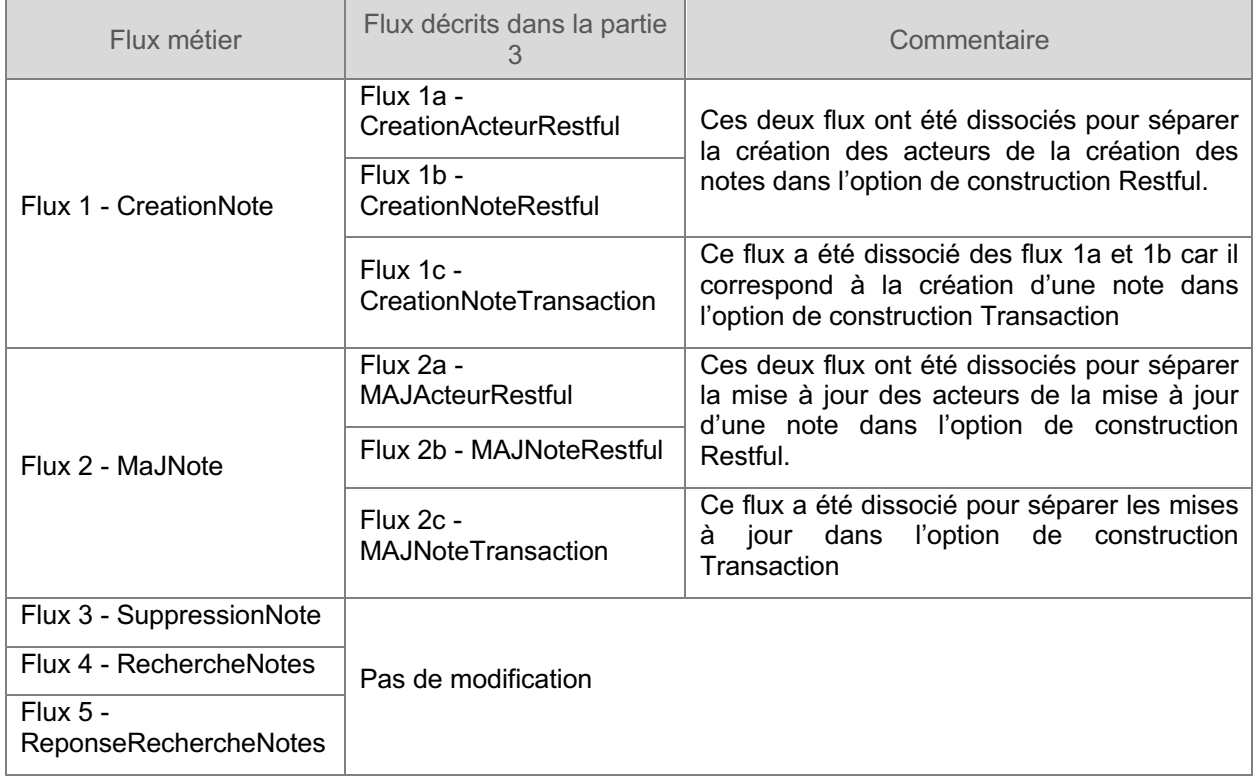

#### **Tableau 3 - Liste des flux techniques**

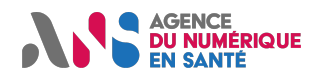

Les sections qui suivent détaillent la mise en correspondance des informations métier contenues dans les flux de la Table 2 avec les éléments des ressources<sup>6</sup> FHIR correspondantes. Pour les attributs qui ne sont pas définis dans les ressources FHIR, des extensions (marquées par « *extension* ») sont définies.

### **2.1.1. Flux 1 : Création d'une note**

Ce flux contient les informations relatives à une nouvelle note et alimente le cahier de liaison. Les informations véhiculées sont relatives à un épisode dans la prise en charge d'une personne. L'auteur de la note peut être la personne prise en charge, un professionnel, une personne tierce, un établissement ou un équipement.

Il s'agit d'un flux d'indexation de notes. Il véhicule la nouvelle note, en tant que pièce jointe (objet binaire), et ses métadonnées. Une note peut avoir des formats différents (texte, image, contenu structuré…).

| Eléments métier   |                                             | <b>Eléments FHIR</b>                                     |                                                                                                    |  |
|-------------------|---------------------------------------------|----------------------------------------------------------|----------------------------------------------------------------------------------------------------|--|
| <b>Nom classe</b> | <b>Nom attribut</b>                         | <b>Ressource</b>                                         | Elément                                                                                                  |  |
| Note              | idNote: [01] Identifiant                    | <b>DocumentReference</b>                                 | masterIdentifier:<br>Identifier<br>[01]                                                                  |  |
|                   |                                             | CdL DocumentReferen<br>ceCdL                             | identifier : Identifier [0*]                                                                             |  |
|                   | type: [11] Code                             | <b>DocumentReference</b>                                 | type: CodeableConcept [01]                                                                               |  |
|                   |                                             | CdL DocumentReferen<br>ceCdL                             |                                                                                                    |  |
|                   | restrictionAudience: [01] Code              | <b>DocumentReference</b>                                 | securityLabel:<br>CodeableConcept [0*]                                                                   |  |
|                   |                                             | CdL DocumentReferen<br>ceCdL                             |                                                                                                    |  |
|                   | dateHeureCreation<br>[01]<br>÷<br>DateHeure | <b>DocumentReference</b>                                 | date: instant $[01]$                                                                                     |  |
|                   |                                             | CdL DocumentReferen<br>ceCdL                             |                                                                                                    |  |
|                   | description: [01] Texte                     | <b>DocumentReference</b>                                 | description : string [01]                                                                                |  |
|                   |                                             | CdL DocumentReferen<br>ceCdL                             |                                                                                                    |  |
|                   | pieceJointe : [1*] ObjetBinaire             | <b>DocumentReference</b>                                 | content[1*].attachment:<br>Attachment [11]                                                               |  |
|                   |                                             | CdL_DocumentReferen<br>ceCdL                             |                                                                                                    |  |
|                   | urgenceNote: [01] Indicateur                | <b>DocumentReference</b>                                 |                                                                                                    |  |
|                   |                                             | CdL DocumentReferen<br>ceCdL                             | Extension (CdL isUrgent)                                                                                 |  |
|                   | auteurNote: [11] <sup>7</sup>               | <b>DocumentReference</b>                                 | author:<br>Reference<br>[0.1]                                                                            |  |
|                   |                                             | CdL DocumentReferen<br>ceCdL                             | (Practitioner   PractitionerRole  <br>Organization<br>Patient<br>$\mathbf{1}$<br>RelatedPerson   Device) |  |
|                   | personnePriseEnCharge:<br>$[11]^{8}$        | <b>DocumentReference</b><br>CdL DocumentReferen<br>ceCdL | subject<br>Reference <sup>[01]</sup><br>÷<br>(Patient   Practitioner   Group  <br>Device)                |  |
|                   |                                             |                                                          |                                                                                                    |  |

<sup>6</sup> http://hl7.org/fhir/resourcelist.html

 $7$  L'auteur de la note sera décrit dans une partie spécifique AuteurNote.

<sup>&</sup>lt;sup>8</sup> La personne prise en charge qui est le sujet de la note sera décrite dans une partie spécifique PersonnePriseEnCharge.

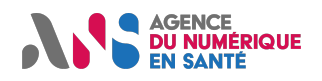

## **CI-SIS Spécifications techniques**

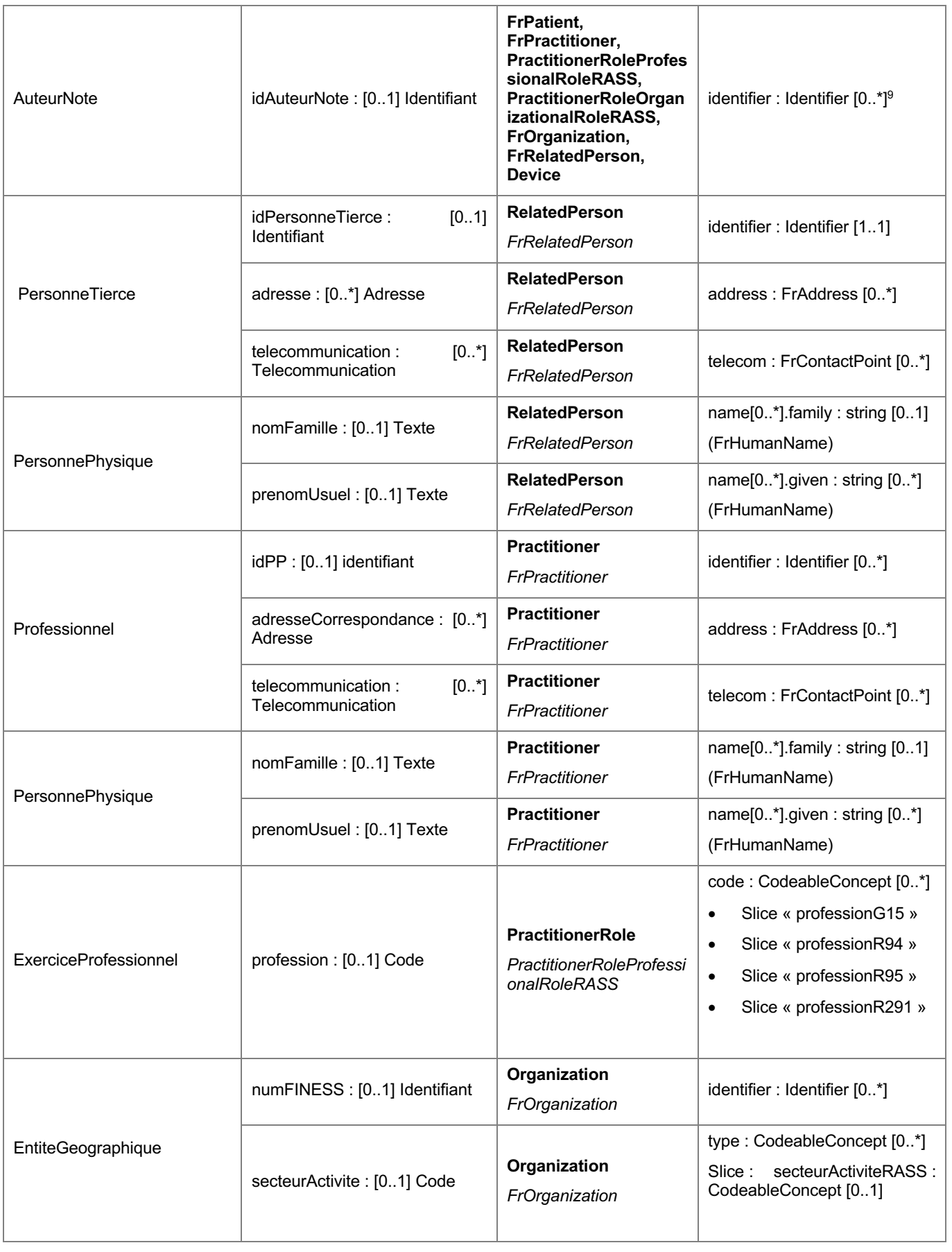

<sup>9</sup> Sauf pour FrRelatedPerson : identifier : Identifier [1..1]

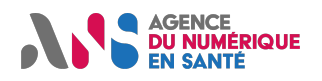

## **CI-SIS Spécifications techniques**

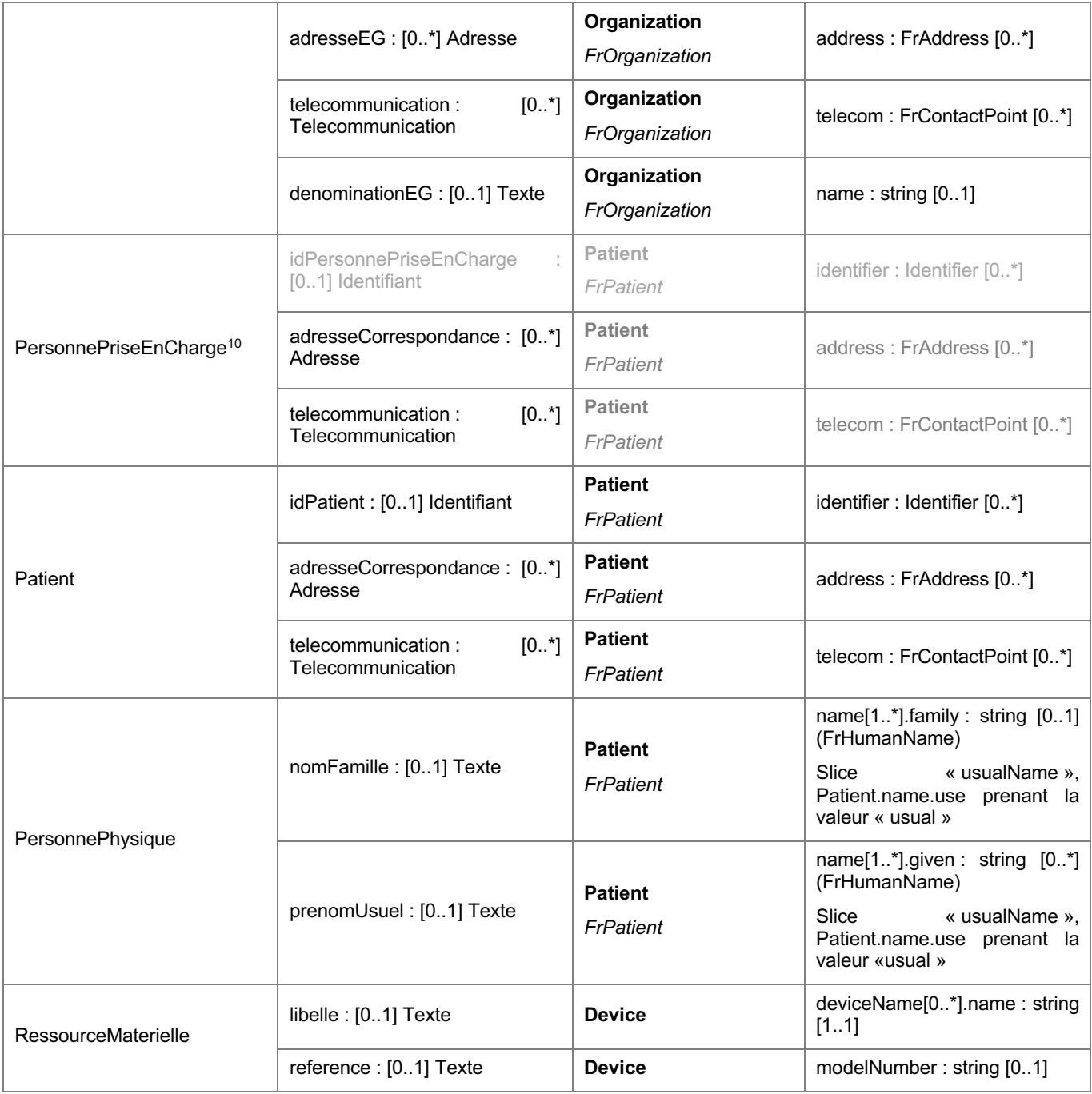

**Tableau 4 Mise en correspondance des contenus métier/standard du flux 1**

### **2.1.2. Flux 2 : Mise à jour d'une note**

Ce flux permet au créateur d'une note, qu'il soit un professionnel, un établissement, une personne tierce, un équipement ou la personne prise en charge, de corriger ou de modifier sa note. Les informations véhiculées dans ce flux sont similaires à celles relatives à la note, véhiculées dans le flux 1 de création de note, l'identifiant de la note idNote étant obligatoire.

La gestion des droits d'accès est hors champs des présentes spécifications. Il est tout de même à noter que pour des raisons d'imputabilité, il est recommandé qu'une note ne puisse être modifiée que par son auteur.

<sup>&</sup>lt;sup>10</sup> La ressource Patient de FHIR a une définition assez large qui couvre la notion de personne prise en charge

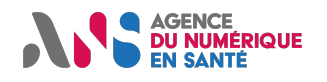

### **2.1.3. Flux 3 : Suppression d'une note**

Ce flux permet au créateur d'une note, qu'il soit un professionnel, un établissement, une personne tierce, un équipement ou la personne prise en charge, de supprimer une note créée par erreur. Les informations véhiculées dans ce flux sont celles nécessaires à l'identification de la note.

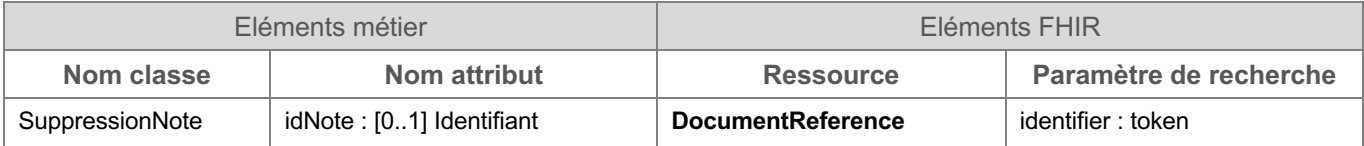

**Tableau 5 Mise en correspondance des contenus métier/standard du flux 3**

#### *Ce flux est optionnel.*

*Pour des raisons de traçabilité, il est recommandé au gestionnaire du cahier de liaison de privilégier la désactivation d'une note (mise à jour du statut de la note grâce à l'élément DocumentReference.status) plutôt que sa suppression.*

*Si ce flux est implémenté, pour des raisons d'imputabilité, il est recommandé qu'une note ne puisse être supprimée que par son auteur.*

### **2.1.4. Flux 4 : Recherche de notes**

Ce flux intervient dans le processus de consultation de notes d'un cahier de liaison. Il permet de communiquer un ensemble de critères de recherche de notes au système gestionnaire du cahier de liaison.

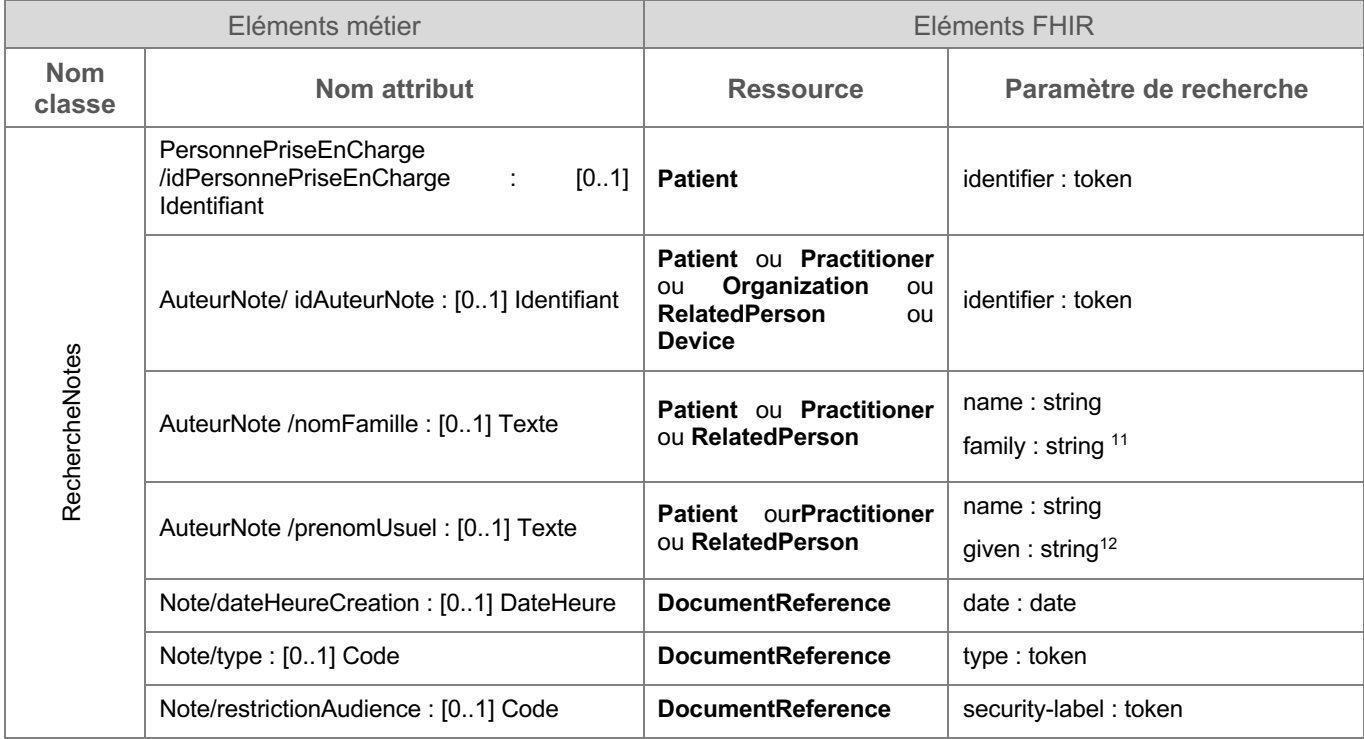

**Tableau 6 Mise en correspondance des contenus métier/standard du flux 4**

<sup>11</sup> Paramètre non disponible pour la ressource RelatedPerson

<sup>12</sup> Paramètre non disponible pour la ressource RelatedPerson

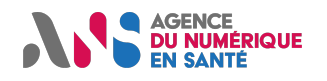

### **2.1.5. Flux 5 : Résultat de recherche de notes**

Ce flux intervient dans le processus de consultation de notes d'un cahier de liaison. Il s'agit du résultat de recherche retourné par le gestionnaire du cahier de liaison suite à la réception du flux 4 de recherche de notes.

Le contenu de ce flux est similaire à celui du flux 1 de création de note mais peut englober plusieurs notes.

# **2.2. Contenu FHIR des flux structurés**

Cette section présente les ressources FHIR adoptées dans ce volet. Elle identifie les profils à utiliser et les spécifie le cas échéant. Les éléments des ressources n'ayant pas été identifiés dans la section précédente et figurant dans les profils adoptés peuvent être utilisés.

### **2.2.1. Ressource « DocumentReference »**

La ressource « DocumentReference » regroupe les informations relatives à la note. Un profil spécifique est créé pour ce volet et nommé CdL\_DocumentReferenceCdL. Il est décrit dans le tableau suivant.

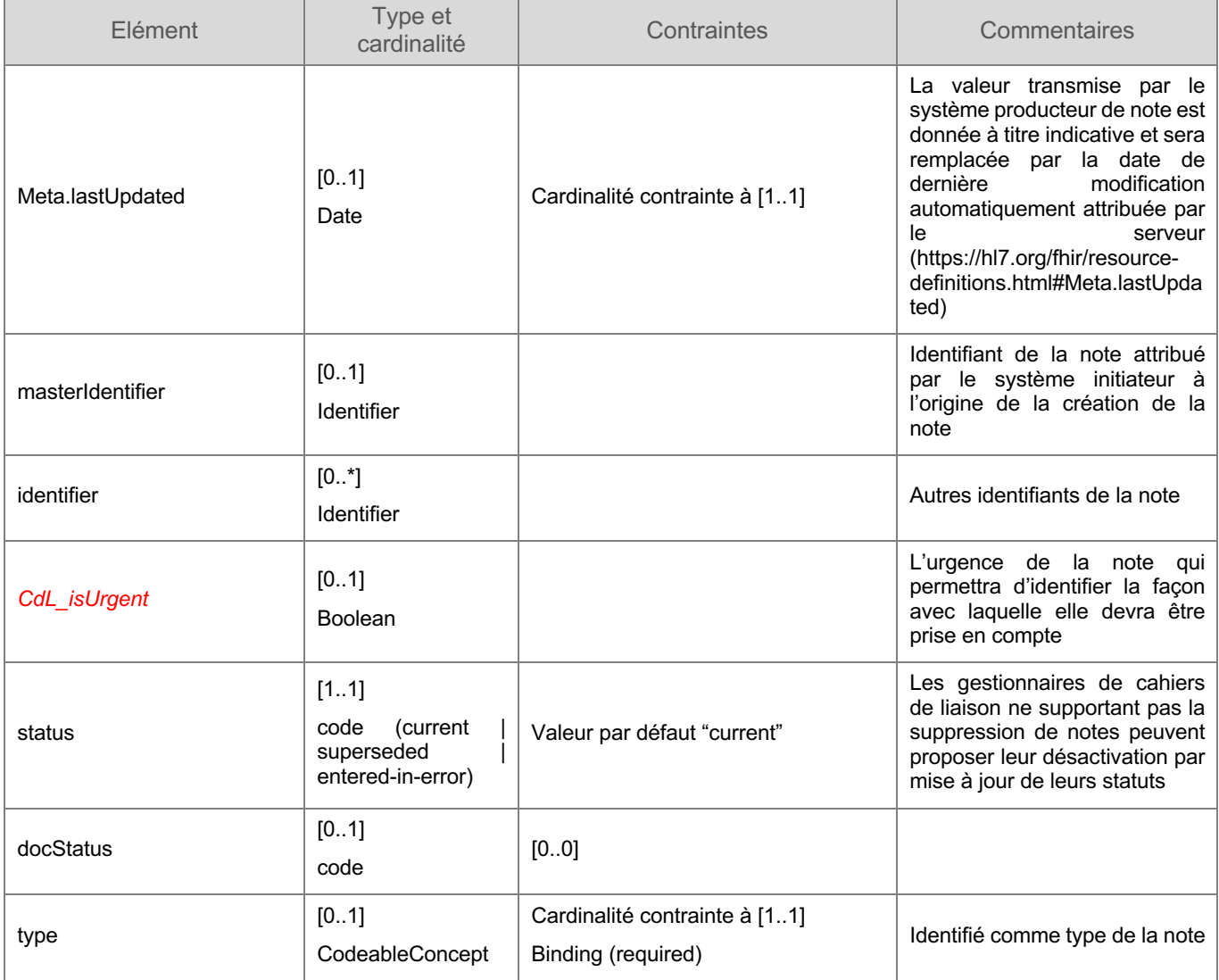

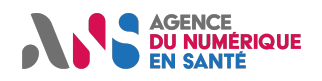

## **CI-SIS Spécifications techniques**

|                  |                                                                                                    | JDV J23-TypeNoteCahierLiaison-<br>$CISI\overline{S}^{13}$                                                                                                    |                                                                                                    |
|------------------|----------------------------------------------------------------------------------------------------|----------------------------------------------------------------------------------------------------|----------------------------------------------------------------------------------------------------|
| category         | [0.1]<br>CodeableConcept                                                                                      |                                                                                                    |                                                                                                    |
| subject          | [01]<br>Reference (Patient  <br>Practitioner   Group<br>Device)                                               | Cardinalité contrainte à [11]<br>Reference contrainte à la ressource<br>Patient<br>Reference (FrPatient)                                                                                                    |                                                                                                    |
| date             | [01]<br>instant                                                                                               |                                                                                                    | Identifié<br>date<br>comme<br>de<br>création de la note                                                                                                    |
| author           | [0.1]<br>Reference<br>(Practitioner<br>PractitionerRole<br>Organization<br>Device   Patient<br>RelatedPerson) | Cardinalité contrainte à [1*]<br>Reference<br>(FrPractitioner<br>PractitionerRoleProfessionalRoleRA<br>SS<br>PractitionerRoleOrganizationalRoleR<br>ASS   FrOrganization   Device<br>FrPatient   FrRelatedPerson) | Identifié comme auteur de la<br>note<br>Une note doit avoir un auteur.<br>Dans le cas d'un professionnel<br>avec un exercice professionnel<br>et/ou dans<br>une<br>situation<br>particulière,<br>d'exercice<br>les<br>profils<br>français<br>sont<br>FrPractitioner<br>nécessaires.<br>peut être utilisé si ni la<br>profession ni la situation<br>d'exercice ne sont renseignées<br>(cas à éviter).<br>L'auteur peut aussi être une<br>organisation,<br>une<br>autre<br>personne ou un équipement |
| authenticator    | [01]<br>Reference<br>(Practitioner<br>PractitionerRole<br>Organization)                                       | [00]                                                                                                    |                                                                                                    |
| custodian        | [01]<br>Reference<br>(Organization)                                                                           | [0.0]                                                                                                    |                                                                                                    |
| relatesTo        | [0.1]<br><b>BackboneElement</b>                                                                               |                                                                                                    | Cet élément peut être utilisé<br>pour lier des notes entre elles<br>(note en réponse à une autre<br>par exemple). Pour ce faire le<br>code « appends » doit être<br>utilisé dans relatesTo.code et<br>relatesTo.reference doit pointer<br>vers la note mère.                                                                                                    |
| relatesTo.code   | [11]<br>code                                                                                                  |                                                                                                    |                                                                                                    |
| relatesTo.target | [11]<br>Reference<br>(DocumentReferen<br>ce)                                                                  |                                                                                                    |                                                                                                    |

<sup>13</sup> https://esante.gouv.fr/interoperabilite/mos-nos/nos

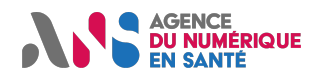

## **CI-SIS Spécifications techniques**

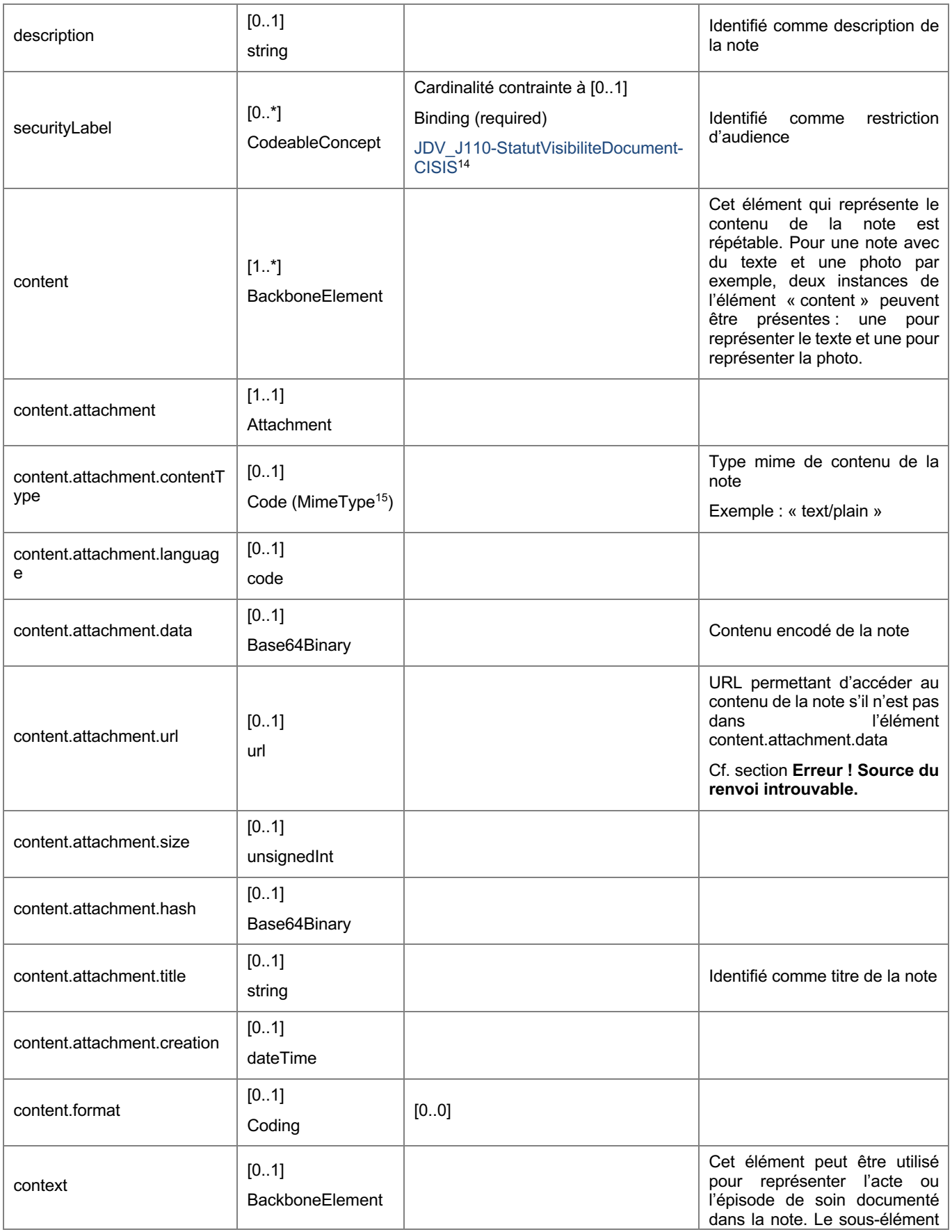

<sup>14</sup> https://esante.gouv.fr/interoperabilite/mos-nos/nos

<sup>15</sup> http://hl7.org/fhir/valueset-mimetypes.html

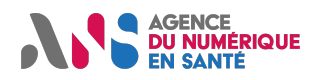

## **CI-SIS Spécifications techniques**

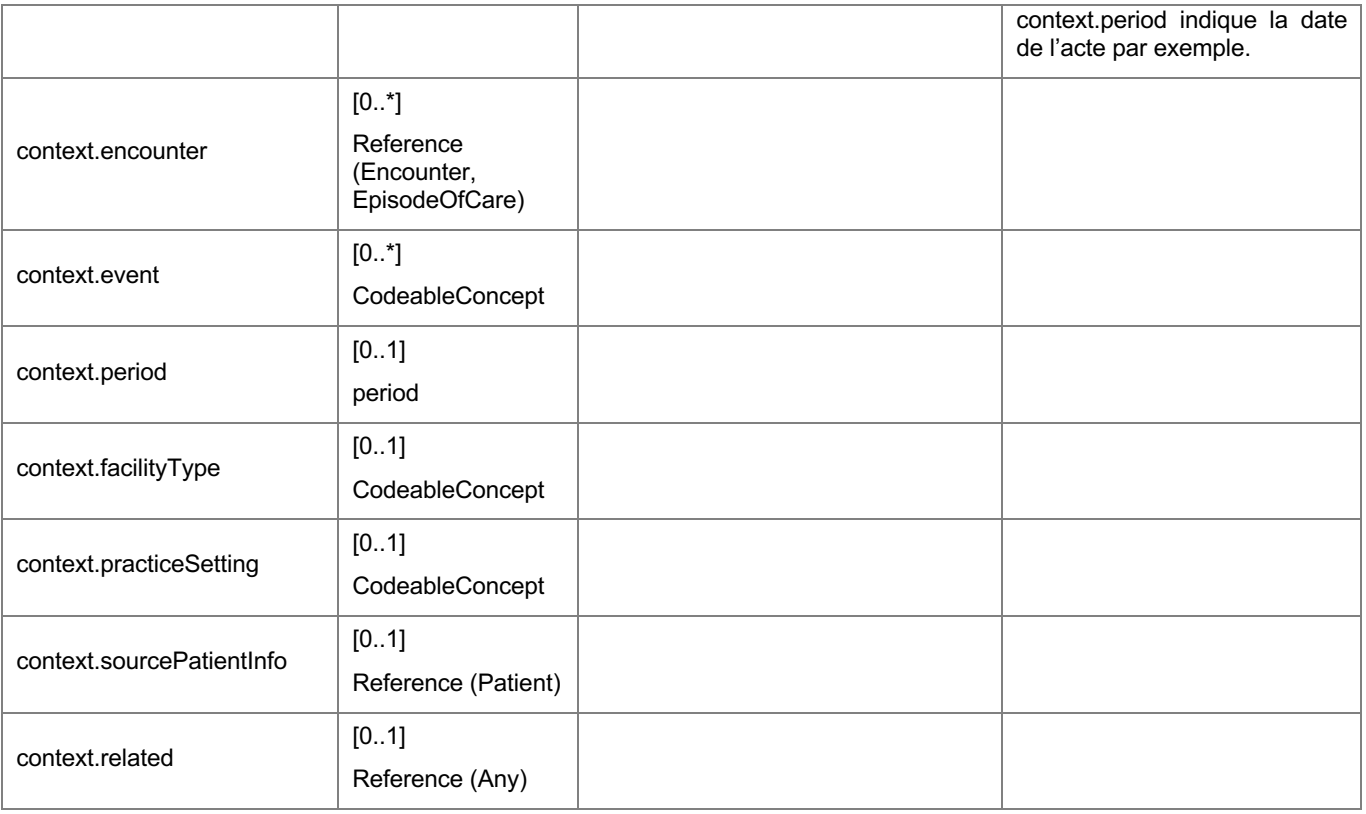

#### **Tableau 7 Définition du profil de la ressource « DocumentReference »**

Parmi les éléments de la ressource « DocumentReference » figurent deux références importantes pour le cas d'usage du volet :

**subject** : Dans l'étude métier, le sujet de la note doit être renseigné; il s'agit de la personne prise en charge, représentée par la ressource Patient. L'élément Subject de la ressource DocumentReference doit faire référence au profil FrPatient contenant toutes les informations relatives à la personne prise en charge.

**author** : Dans l'étude métier, l'auteur de la note doit être renseigné ; il peut être la personne prise en charge, un professionnel, une personne tierce, un établissement ou un équipement. L'élément Author de la ressource DocumentReference doit faire référence à la ressource qui identifie l'auteur de la note (les profils FrPractitioner, PractitionerRoleProfessionalRoleRASS, PractitionerRoleOrganizationalRoleRASS pour un professionnel, FrOrganization pour un établissement, FrPatient pour la personne prise en charge, FrRelatedPerson pour la personne tierce et la ressource Device pour un équipement)

Pour plus d'information concernant le référencement de ressources, veuillez consulter la documentation FHIR correspondante<sup>16</sup>.

Une extension de la ressource « DocumentReference » est définie. Il s'agit de l'extension « CdL\_isUrgent» qui renseigne l'urgence de la note.

| Code              | CdL isUrgent                                                                                              |
|-------------------|----------------------------------------------------------------------------------------------------|
| Contexte          | Cette extension est utilisée au niveau de la ressource DocumentReference                                  |
| Définition courte | L'urgence de la note                                                                                      |
| Définition longue | L'urgence de la note qui permettra d'identifier la façon avec laquelle elle devra être prise<br>en compte |
| Cardinalité       | 0.1                                                                                                    |

<sup>16</sup> https://www.hl7.org/fhir/references.html

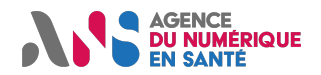

### **CI-SIS Spécifications techniques**

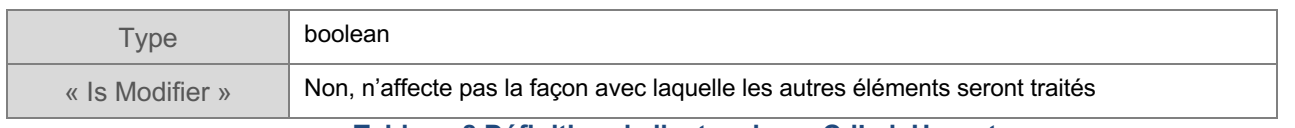

#### **Tableau 8 Définition de l'extension « CdL\_isUrgent »**

## **2.2.2. Ressource « Patient »**

La ressource « Patient » regroupe les informations relatives à la personne prise en charge. Il est à noter que la personne prise en charge constitue le sujet de la note et qu'elle peut aussi en être l'auteur. La ressource doit être conforme au profil FrPatient (FHIR R4) publié par Interop'Santé.

### **2.2.3. Ressources « Practitioner » et « PractitionerRole »**

Si l'auteur de la note est un professionnel, il faut inclure les ressources « Practitioner » et « PractitionerRole » et les référencer depuis l'élément author de la ressource DocumentReference.

La ressource « Practitioner » regroupe les informations permettant d'identifier le professionnel. La ressource doit être conforme au profil FrPractitioner (FHIR R4) publié par Interop'Santé.

Les deux instances des ressources « PractitionerRole » représentent un exercice professionnel et une situation d'exercice particulière du professionnel. Elles doivent être conformes aux profils PractitionerRoleProfessionalRoleRASS et PractitionerRoleOrganizationalRoleRASS publiés par l'Annuaire Santé.

### **2.2.4. Ressource « Organization »**

Si l'auteur de la note est une structure, il faut inclure la ressource « Organization » et la référencer depuis l'élément « author » de la ressource « DocumentReference ».

La ressource « Organization » regroupe les informations permettant d'identifier une structure. La ressource devrait être conforme au profil FrOrganization (FHIR R4) publié par Interop'Santé.

### **2.2.5. Ressource « RelatedPerson »**

Si l'auteur de la note est une personne tierce, il faut inclure la ressource « RelatedPerson » et la référencer depuis l'élément « author » de la ressource « DocumentReference ».

La ressource « RelatedPerson » regroupe les informations permettant d'identifier un proche de la personne prise en charge. La ressource devrait être conforme au profil FrRelatedPerson publié par Interop'Santé.

### **2.2.6. Ressource « Device »**

Si la note provient d'un équipement, il faut inclure la ressource « Device » et la référencer en tant qu'auteur depuis l'élément « author » de la ressource DocumentReference.

La ressource « Device » regroupe les informations permettant d'identifier un équipement. La ressource devrait être conforme à la définition de base de la ressource dans le standard<sup>17</sup>.

<sup>17</sup> http://hl7.org/fhir/device.html

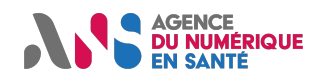

# **3. CONSTRUCTION DES FLUX**

La construction des flux repose sur l'API REST de FHIR.

#### *Préambule :*

Deux options sont proposées pour la construction des flux :

- La première (option Restful) consiste à assurer la création et la mise à jour d'une note par des requêtes POST et PUT de la ressource « DocumentReference ». Cette option implique la définition de flux permettant de gérer les acteurs impliqués dans les notes, c'est-à-dire l'auteur et le sujet de la note. Chaque ressource (« Patient », « Practitioner », « PractitionerRole », « RelatedPerson », « Organization » et « Device ») pourra ainsi être créée ou mise à jour.
- La seconde (option transaction) consiste à introduire une transaction permettant d'encapsuler les différentes ressources nécessaires dans un Bundle.

Le gestionnaire doit implémenter les deux options.

#### *Récapitulatif des flux :*

La synthèse des flux est présentée en introduction du document dans le **Erreur ! Source du renvoi introuvable.**.

Cette section présente la construction de flux HTTP (de l'API REST FHIR<sup>18</sup>) pour l'échange des informations identifiées dans les sections précédentes et mises en correspondance avec les éléments des ressources FHIR retenues. La Table ci-dessous liste les types de requête HTTP pour chaque flux identifié.

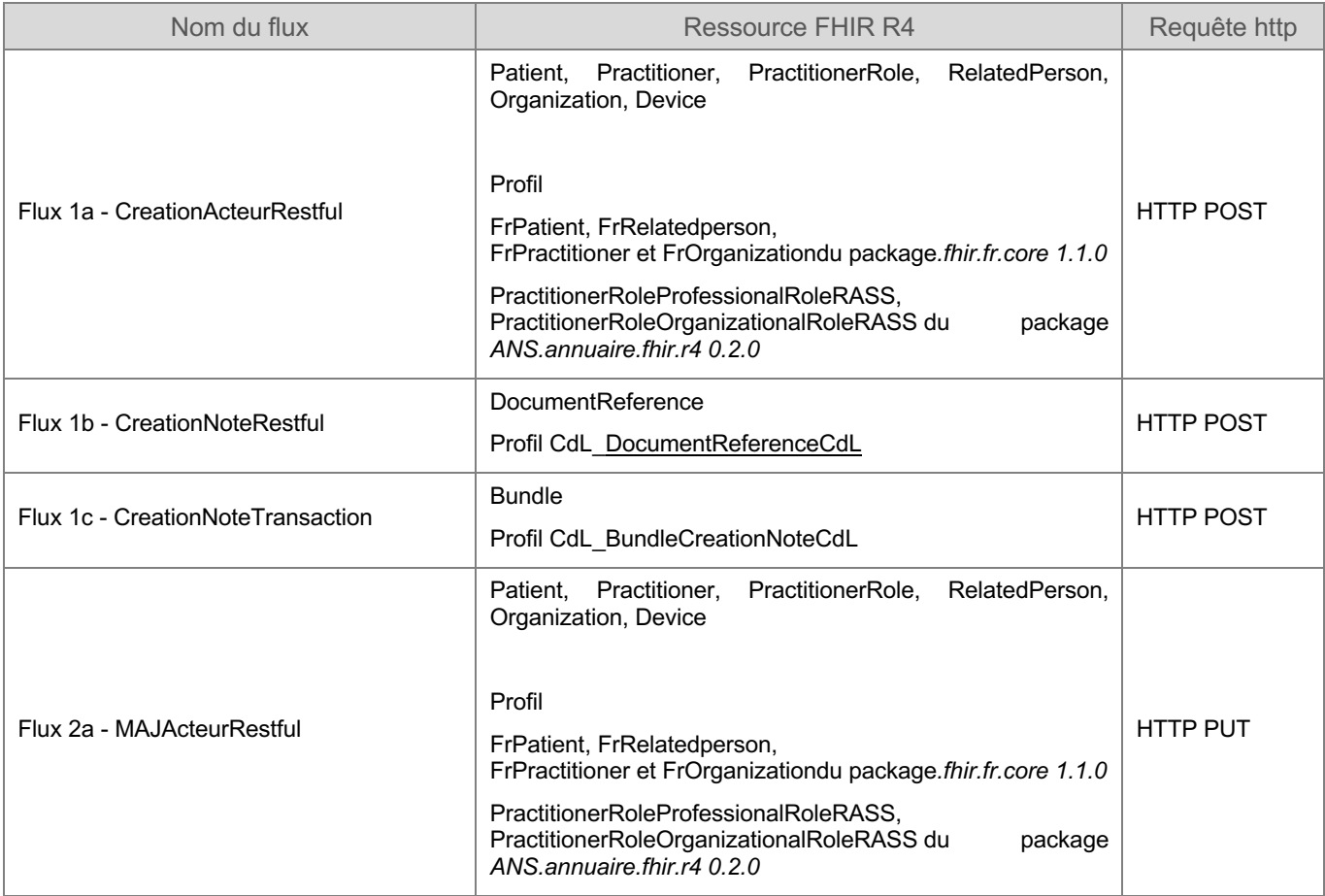

<sup>18</sup> https://www.hl7.org/fhir/http.html

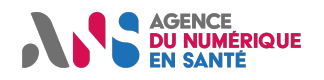

## **CI-SIS Spécifications techniques**

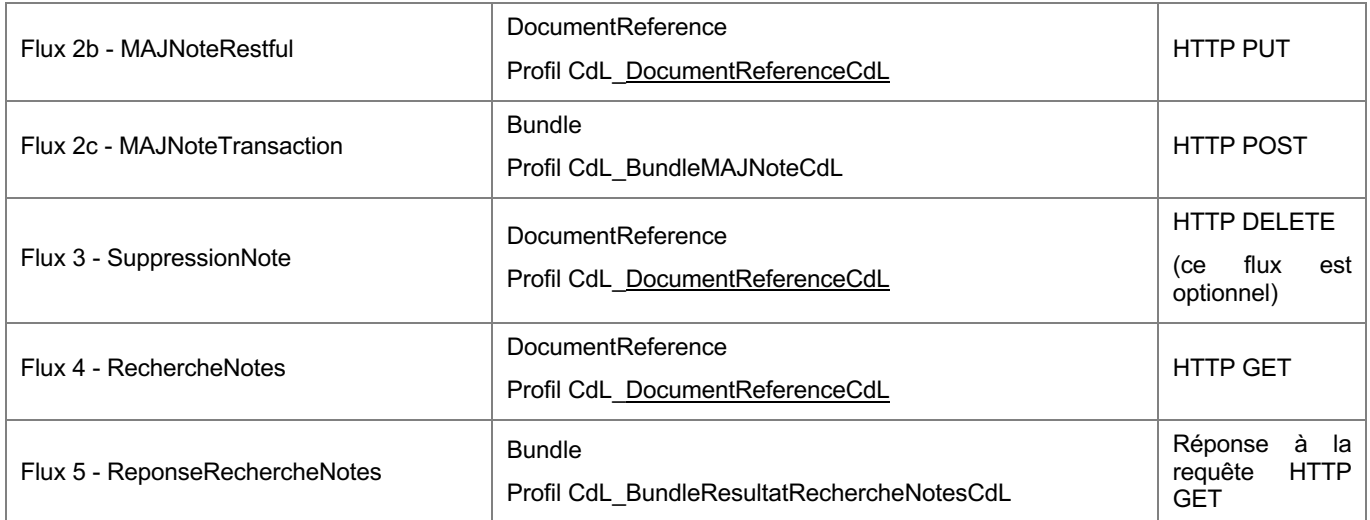

**Tableau 9 Liste des flux concernés par la mise en correspondance**

*Les aspects de sécurité des flux (chiffrement des flux, authentification…) sont hors périmètre de ces spécifications. Les exigences en termes de sécurité relatives à l'envoi et au traitement des données de santé doivent cependant être respectées lors de la mise en œuvre de ces interfaces.*

# **3.1. Option Restful**

### **3.1.1. Gestion des acteurs**

Les flux de gestion des ressources représentant l'auteur et le sujet d'une note sont des flux de création et de mise à jour des acteurs respectivement opérés par les requêtes HTTP POST et HTTP PUT sur les ressources FHIR « Patient », « Practitioner », « PractitionerRole », « RelatedPerson », « Organization » et « Device ».

Il est fortement recommandé de s'appuyer sur les données de l'Annuaire Santé<sup>19</sup>, rassemblant les données d'identification des professionnels et des structures de santé issues des différents référentiels nationaux.

Le flux 1a de création d'un acteur est une requête HTTP POST reposant sur l'interaction « create » de FHIR<sup>20</sup>.

Le flux 2a de mise à jour est une requête HTTP PUT reposant sur l'interaction « update » de FHIR<sup>21</sup>. La mise à jour nécessite de préciser l'identifiant logique de la ressource à mettre à jour.

Ces requêtes sont envoyées au gestionnaire :

<sup>19</sup> https://esante.gouv.fr/securite/annuaire-sante

<sup>20</sup> https://www.hl7.org/fhir/http.html#create

<sup>21</sup> https://www.hl7.org/fhir/http.html#update

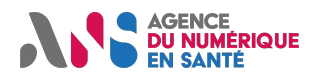

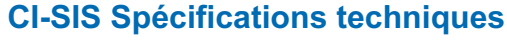

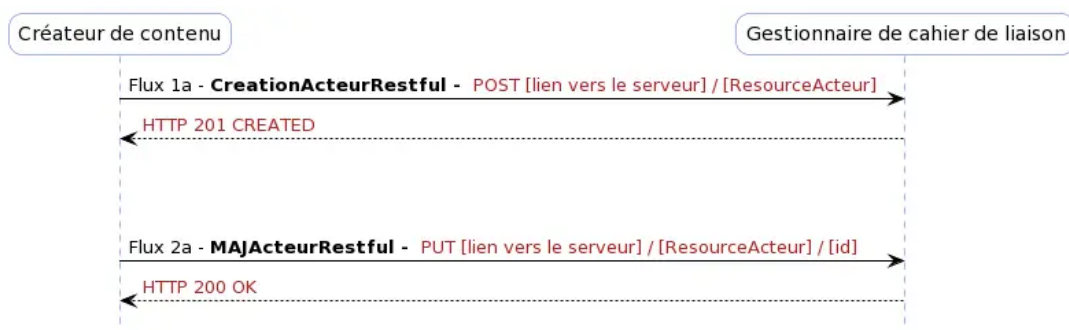

**Figure 1 - Diagramme de séquence des flux 1a et 2a**

Si la création de l'acteur est correctement effectuée, un code HTTP *201 created* est retourné.

Si la mise à jour d'un acteur est correctement effectuée, le système gestionnaire retourne un code HTTP *200 OK*22.

#### **3.1.2. Gestion de la note**

• Flux 1b : création d'une note

Le flux 1b de création d'une note est une requête HTTP POST reposant sur l'interaction « create » de FHIR<sup>23</sup>. La ressource « DocumentReference » constitue le corps de la requête.

Si la création de la note est correctement effectuée, un code HTTP *201 created* est retourné.

• Flux 2b : mise à jour d'une note

Le flux 2b de mise à jour est une requête HTTP PUT reposant sur l'interaction « update » de FHIR<sup>24</sup>. La ressource « DocumentReference » constitue le corps de la requête. La mise à jour nécessite de préciser l'identifiant logique de la ressource à mettre à jour.

Si la mise à jour de la note est correctement effectuée, le système gestionnaire retourne un code HTTP *200 ok*.

A la mise à jour de la note, le gestionnaire incrémente le numéro de version de la ressource (DocumentReference.meta.versionID) et indique la date de la mise à jour au niveau de DocumentReference.meta.LastUpdated.

Les requêtes de création et de mise à jour sont envoyées au gestionnaire :

<sup>22</sup> https://www.hl7.org/fhir/http.html#trules

<sup>23</sup> https://www.hl7.org/fhir/http.html#create

<sup>24</sup> https://www.hl7.org/fhir/http.html#update

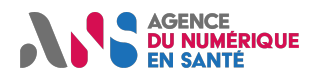

**CI-SIS Spécifications techniques**

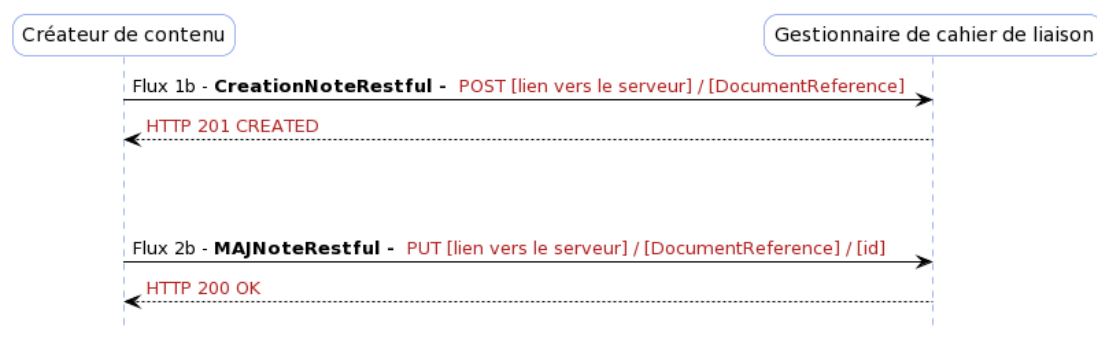

**Figure 2 - Diagramme de séquence des flux 1b et 2b**

• Flux 3 : suppression d'une note

#### *Ce flux est optionnel. Pour des raisons de traçabilité, il est recommandé au gestionnaire du cahier de liaison de privilégier la désactivation d'une note (mise à jour du statut de la note grâce à l'élément DocumentReference.status) plutôt que sa suppression.*

La suppression concerne les informations qui se rapportent directement à la note, c'est-à-dire la ressource « DocumentReference ». La suppression d'une note est faite à travers une requête HTTP DELETE.

Il est possible d'utiliser l'identifiant attribué par le système source, le « masterIdentifier » pour cette opération. Pour ce faire il faut supporter la suppression conditionnelle de FHIR25 en employant le paramètre de recherche « identifier ».

Si la suppression de la note est correctement effectuée, le système gestionnaire du cahier de liaison retourne un code HTTP 200 ok. Pour des informations sur les autres codes HTTP (HTTP status codes) consultez la documentation relative à l'interaction de suppression, « delete » de l'API REST FHIR<sup>26</sup>.

Il est recommandé de ne pas permettre la suppression du sujet et de l'auteur référencés par le « DocumentReference » qui peuvent être référencés par d'autres notes.

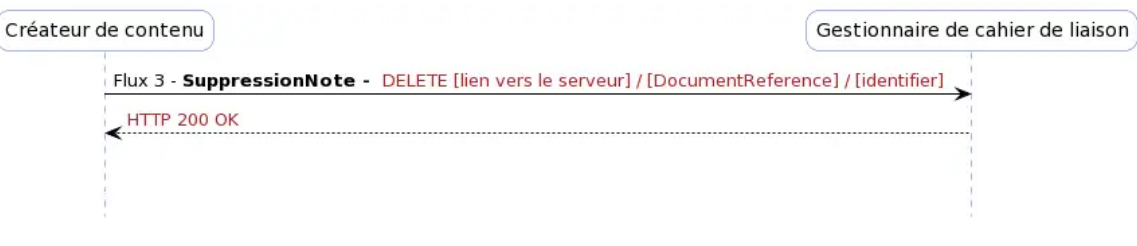

**Figure 3 - Diagramme de séquence du flux 3c**

• Flux 4 : recherche de notes et Flux 5 : réponse à la recherche de notes

<sup>25</sup> https://www.hl7.org/fhir/http.html#3.1.0.7.1

<sup>26</sup> https://www.hl7.org/fhir/http.html#delete

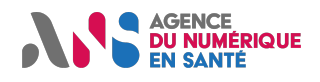

Le flux 4 de recherche de notes est une requête HTTP GET accompagnée des paramètres listés dans le tableau cidessous. Ces critères de recherche ont été définis lors de l'étude métier de ce volet.

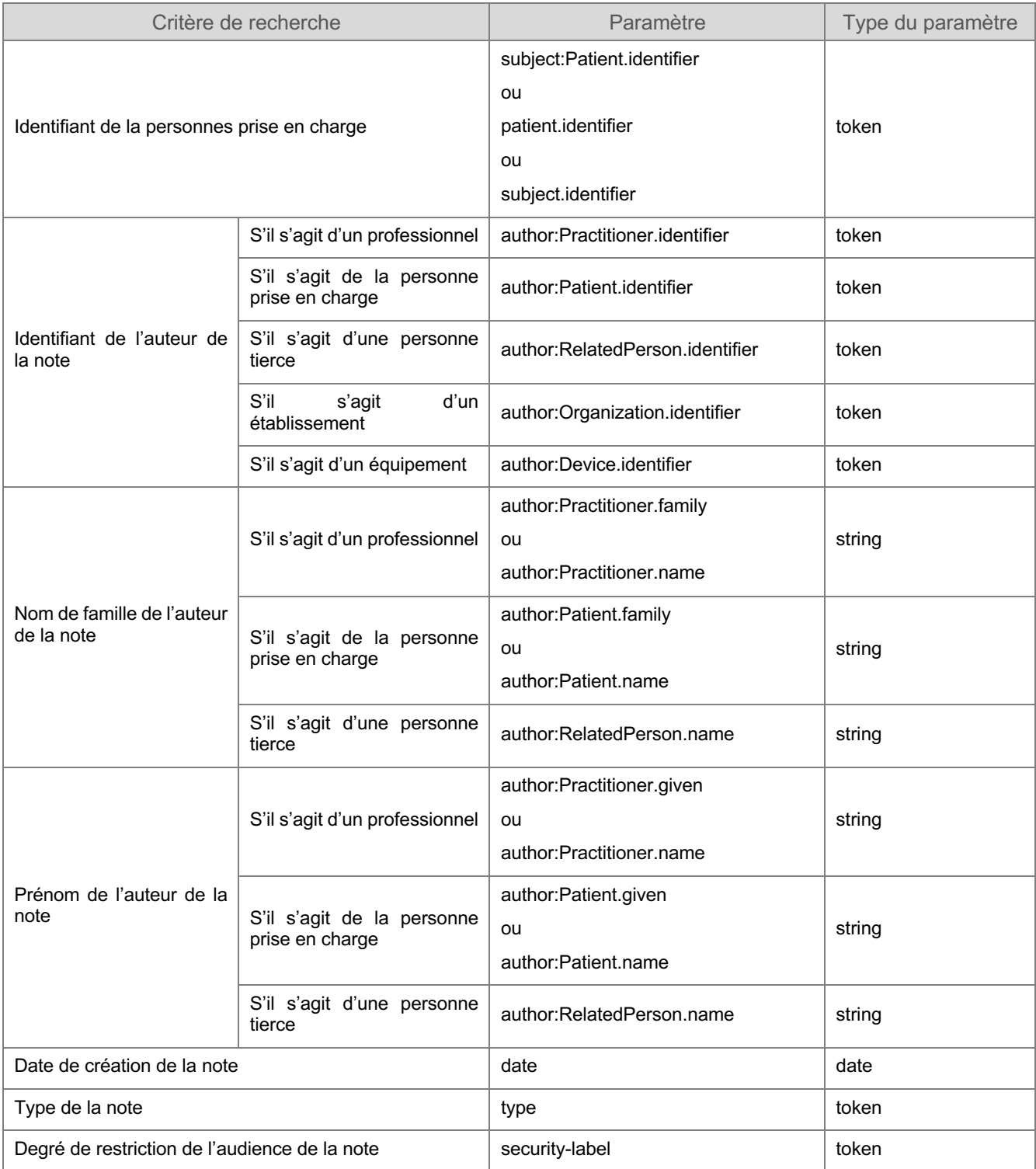

**Tableau 10 Liste des critères de recherche de notes, paramètres de la requête HTTP GET**

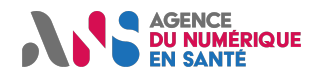

Le paramètre « include »<sup>27</sup> doit pouvoir être utilisé pour demander le renvoi des ressources référencées par les éléments de la ressource « DocumentReference », particulièrement par les éléments « subject » et « author ».

#### **Exemples de requêtes**

#### **GET**

http ://targetsystem.com/API/DocumentReference?\_include=\*&patient.identifier=1234567890112345678901&author:Practitio ner.identifier=80123456789 HTTP/1.1

Rechercher les ressources de type DocumentReference dont le sujet et l'auteur portent respectivement les identifiants 1234567890112345678901 et 80123456789. Le résultat de la recherche devrait aussi inclure toutes les ressources référencées par les ressources « DocumentReference » retournées.

#### GET

http://targetsystem.com/API/DocumentReference?\_include=DocumentReference:subject&author:Practitioner.family=Dupont&a uthor:Practitioner.given=Marie HTTP/1.1

Rechercher les ressources de type DocumentReference dont l'auteur a comme nom de famille « Dupont » et comme prénom « Marie ». Le résultat de la recherche devrait aussi inclure les ressources référencées par l'élément subject des ressources DocumentReference retournées, c'est-à-dire les ressources Patient.

GET http://targetsystem.com/API/DocumentReference?\_include=\*&date=ge2013-03- 16&type=urn:oid:1.2.250.1.213.1.1.5.98|OBS HTTP/1.1

Rechercher les ressources de type DocumentReference ayant été créées depuis le 16/03/2013 inclus et ayant comme type « Note d'observation » (code OBS du jeu de valeurs portant l'OID 1.2.250.1.213.1.1.5.98). Le résultat de la recherche devrait aussi inclure toutes les ressources référencées par les ressources DocumentReference retournées.

Pour plus d'information sur la syntaxe des requêtes de recherche veuillez consulter la documentation relative à l'interaction de recherche, « search », de l'API REST FHIR<sup>28</sup>.

Le flux 5 constitue la réponse à la requête GET du flux précédent. Lorsque la recherche s'est bien exécutée, le système gestionnaire du cahier de liaison retourne un code HTTP 200 OK. Le corps de la réponse à la requête est une ressource « Bundle » de type « searchset » encapsulant une collection de 0, à plusieurs ressources « DocumentReference » répondant aux critères de recherche. Les ressources référencées par les ressources DocumentReference retournées seront aussi dans le Bundle si celles-ci ont été demandées via le paramètre \_include, dans la requête GET.

> *Le résultat de recherche pouvant contenir un grand nombre de notes, le gestionnaire de cahier de liaison peut choisir de ne pas renvoyer les contenus lourds des notes dans les ressources « DocumentReference » (DocumentReference.content.attachment.data vide pour les photos par exemple).*

> *Les systèmes consommateurs de notes devront les récupérer dans un second temps via des requêtes GET spécifiques en utilisant l'url indiquée dans DocumentReference.content.attachment.url.*

<sup>27</sup> https://www.hl7.org/fhir/search.html#include

<sup>28</sup> https://www.hl7.org/fhir/search.html

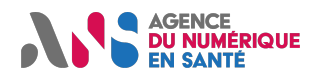

Pour des informations sur les autres codes HTTP (HTTP status codes) retournés en cas d'échec, consultez la documentation relative à l'interaction de recherche, « search » de l'API REST FHIR29.

Les recherches sont soumises au gestionnaire qui retourne les résultats au consommateur :

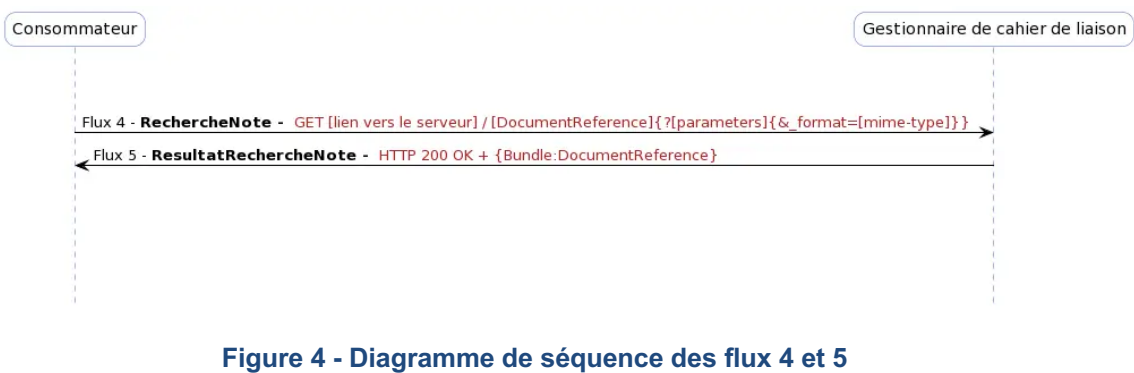

# **3.2. Option Transaction**

• Flux 1c : création d'une note

La première étape de la construction de ce flux de création de note consiste à organiser son contenu. Plusieurs types de ressources sont présents :

- **La ressource DocumentReference (profil CdL\_DocumentReferenceCdL),**
- La ressource référencée en tant que sujet de la note : la ressource Patient (profil FrPatient),
- La ou les ressources référencées comme auteur de la note :
	- o PractitionerRole (profil PractitionerRoleOrganizationalRoleRASS) pour représenter la situation d'exercice particulière d'un professionnel.
		- § Avec PractitionerRole (profil PractitionerRoleProfessionalRoleRASS) représentant l'exercice professionnel, référencée depuis PractitionerRole.partOf.
		- § Avec Practitioner (profil FrPractitioner) référencée depuis PractitionerRole.practitioner (Exercice professionnel).
	- o RelatedPerson (profil FrRelatedperson) pour représenter une personne tierce,
	- $\circ$  Organization (profil FrOrganization) pour représenter une entité géographique (EG)
	- o Device pour représenter une ressource matérielle.

Ces ressources sont encapsulées dans une ressource « Bundle » de type « transaction » conforme au profil « CdL\_BundleCreationNoteCdL». Le Bundle contient à minima une ressource DocumentReference. Ce Bundle constitue le corps de la requête HTTP POST.

Pour chaque élément entry de la ressource Bundle, le paramètre request.method sera positionné à POST pour chaque nouvelle ressource à créer sur le serveur :

- Pour la ressource DocumentReference, l'attribut request.method sera positionné à POST,
- Pour les ressources référencées dans DocumentReference comme sujet et auteur de la note, elles seront inclues dans le Bundle si elles n'existent pas sur le serveur ; l'attribut request.method sera positionné à POST.

<sup>29</sup> https://www.hl7.org/fhir/http.html#search

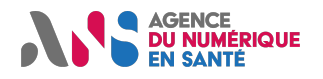

#### **La gestion des droits de création et de modification des acteurs est à la charge du gestionnaire.**

Si la transaction a été correctement effectuée et donc que la création de la note est correctement effectuée, un code HTTP 200 *ok* est retourné<sup>30</sup>. Un Bundle de type transaction-response doit être renvoyé dans le corps de la réponse<sup>31</sup>. Ce dernier doit contenir les ressources telles qu'elles ont été créées par le gestionnaire ou, à minima, les identifiants logiques des ressources ayant été attribués par le gestionnaire (dans Bundle.entry.fullUrl et/ou Bundle.entry.resource.id).

Sinon, un code HTTP 500 *Internal Server Error* est retourné avec une ressource OperationOutcome contenant le détail des erreurs et avertissements résultant du traitement des entrées du Bundle.

• Flux 2c : mise à jour d'une note

Le Bundle « CdL BundleMAJNoteCdL» peut contenir exactement les mêmes ressources que le « CdL\_BundleCreationNoteCdL». Le Bundle contient à minima une ressource DocumentReference ; concernant les acteurs, seules la ou les ressources qui doivent être créées ou mises à jour sont inclues dans le bundle. Ce Bundle constitue le corps de la requête HTTP POST.

Pour chaque élément entry de la ressource Bundle, le paramètre request.method sera positionné à PUT pour chaque ressource à mettre à jour ou à POST pour chaque nouvelle ressource à créer sur le serveur :

- Pour la ressource DocumentReference, l'attribut request.method sera positionné à PUT,
- Pour les ressources référencées dans DocumentReference comme sujet et auteur de la note, elles seront inclues dans le Bundle si elles n'existent pas sur le serveur ; l'attribut request.method sera alors positionné à POST s'il s'agit d'un nouvel acteur ou à PUT pour mettre à jour un acteur.

**La gestion des droits de création et de modification des acteurs est à la charge du gestionnaire.**

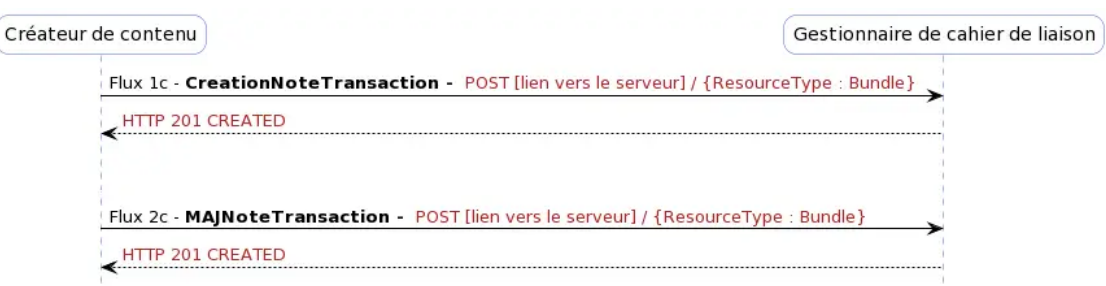

**Figure 5 - Diagramme de séquence des flux 1c et 2c**

• Suppression de note, Recherche de notes et Réponse à une recherche de notes.

Les flux 3, 4 et 5 sont les mêmes que ceux décrits dans la partie 3.1.

<sup>30</sup> https://www.hl7.org/fhir/http.html#trules

<sup>31</sup> https://www.hl7.org/fhir/http.html#transaction-response

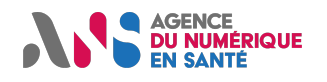

# **4. DISPOSITIONS DE SECURITE**

Les données véhiculées à travers ces flux sont des données à caractère personnel contenant notamment les noms des personnes prises en charge et des professionnels de santé. Les notes (pièces jointes) peuvent aussi contenir des données médicales sensibles qu'il convient de protéger.

Cette section présente les éventuelles recommandations de sécurité qui s'appliquent au volet Cahier de liaison. Il s'agit d'un sous-ensemble lié à la dimension interopérabilité de dispositions de sécurité plus globales visant à couvrir les exigences de sécurité d'un système cible.

Il est du ressort du responsable de traitement du système cible de mettre en œuvre des dispositions de sécurité adaptées à son analyse de risques pour le service. En fonction de sa politique de sécurité, il peut choisir ou pas de mettre en œuvre les dispositions spécifiques décrites dans cette section. Les référentiels de sécurité édités par l'ANS fournissent des recommandations sur ce sujet.

# **4.1. Authentification et droit d'accès**

Pas de disposition spécifique à ce volet

L'authentification peut s'appuyer sur les mécanismes décrits dans le volet de la couche transport mis en œuvre par le service de cahier de liaison.

# **4.2. Confidentialité**

Pas de disposition spécifique à ce volet.

La confidentialité du contenu des flux peut s'appuyer sur les mécanismes décrits dans le volet de la couche transport mis en œuvre par le service de cahier de liaison.

## **4.3. Intégrité**

Pas de disposition spécifique à ce volet.

L'intégrité des flux peut s'appuyer sur les mécanismes décrits dans le volet de la couche transport mis en œuvre par le service de cahier de liaison.

## **4.4. Traçabilité**

Pas de disposition spécifique à ce volet.

## **4.5. Imputabilité**

Pas de disposition spécifique à ce volet.

Pour simplifier l'imputabilité du contenu des notes, il est recommandé de ne permettre la mise à jour et la suppression des notes que par leurs auteurs.

## **4.6. Disponibilité**

Pas de disposition spécifique à ce volet.

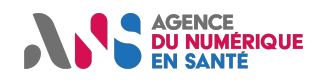

# Annexe 1 : Bilan de profilage des ressources FHIR

Cette section résume les modifications apportées aux spécifications de base des ressources FHIR et aux profils définis par FHIR France.

L'extension suivante a été définie :

CdL\_isUrgent (extension au niveau de la ressource DocumentReference)

Le tableau ci-après liste l'ensemble des ressources FHIR utilisées dans ce document et indique les modifications qui y ont été apportées.

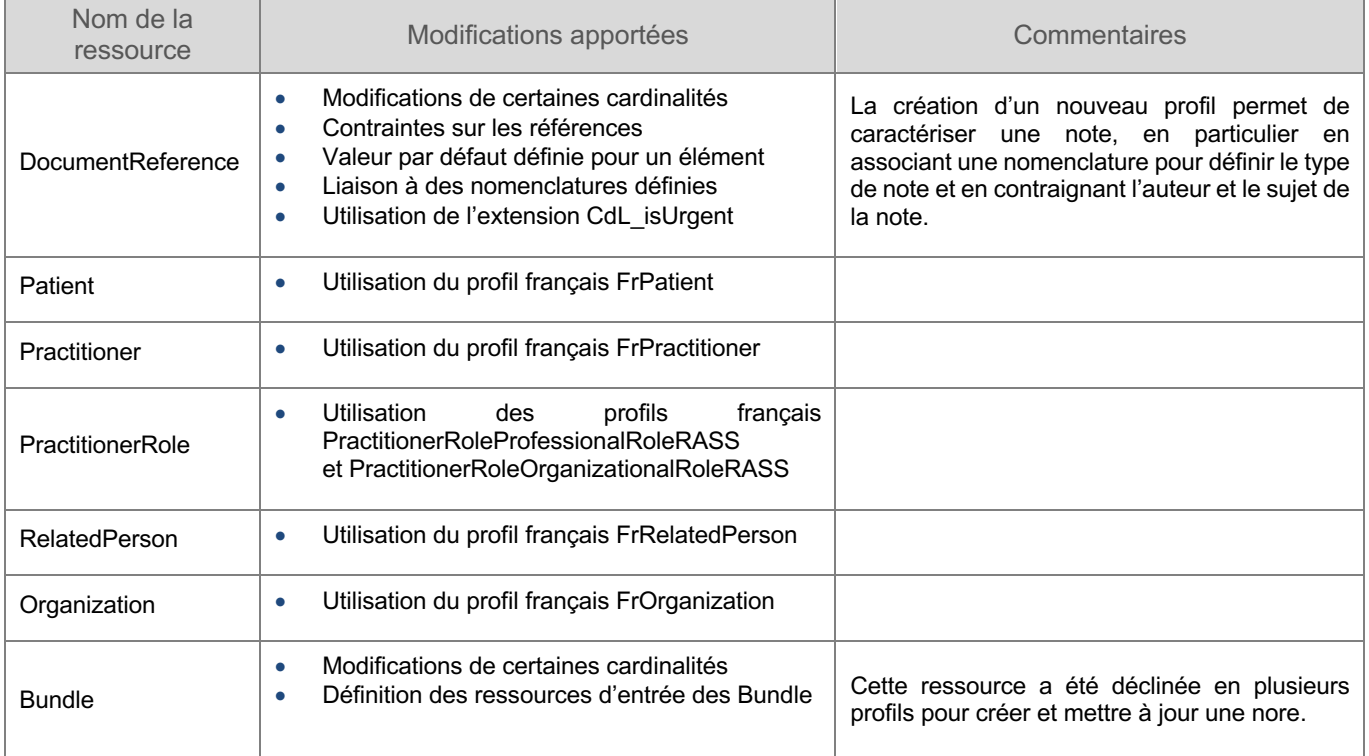

**Tableau 11 Ressources FHIR utilisées dans le volet Cahier de Liaison**

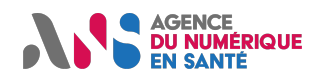

# Annexe 2 : Ressources de conformité

Les ressources de conformité suivantes ont été créées et sont à disposition des éditeurs sur l'espace de publication du CI-SIS sur esante.gouv.fr :

StructureDefinition pour l'extension et les profils de ressources spécifiques au Cahier de Liaison,

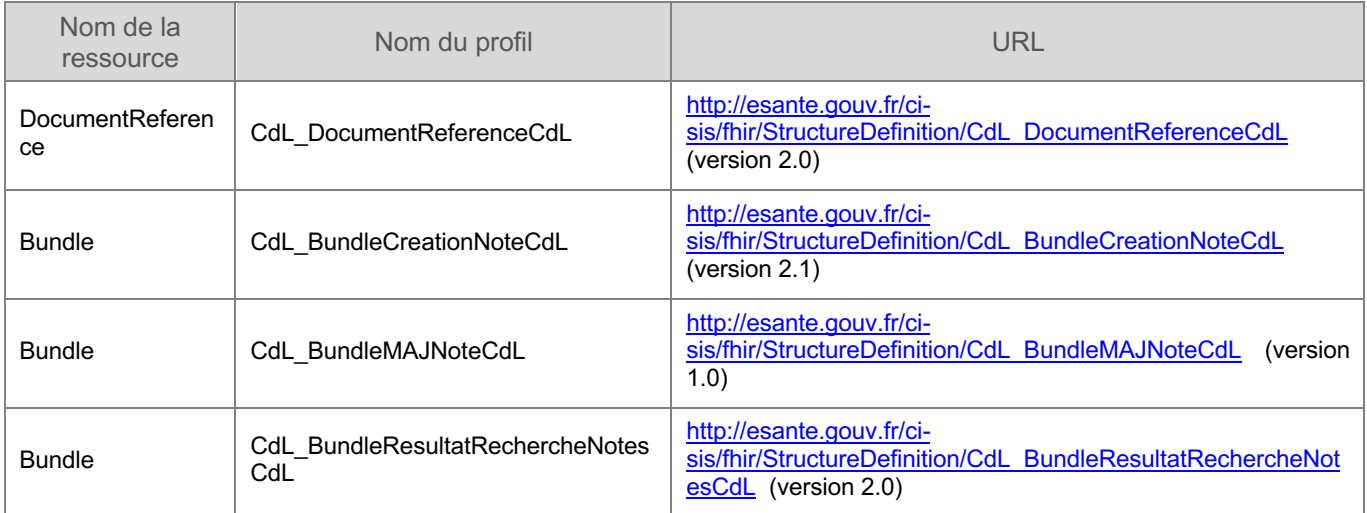

#### **Tableau 12 StructureDefinition pour les profils définis dans ce volet**

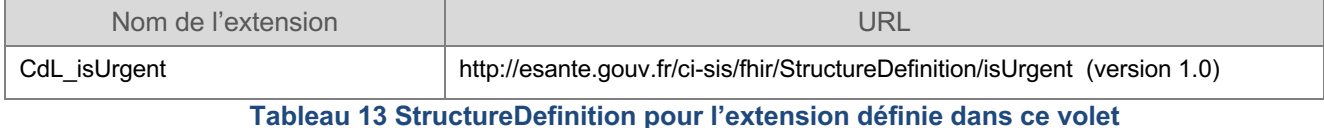

#### CapabilityStatement pour les acteurs identifiés dans l'étude métier du présent volet,

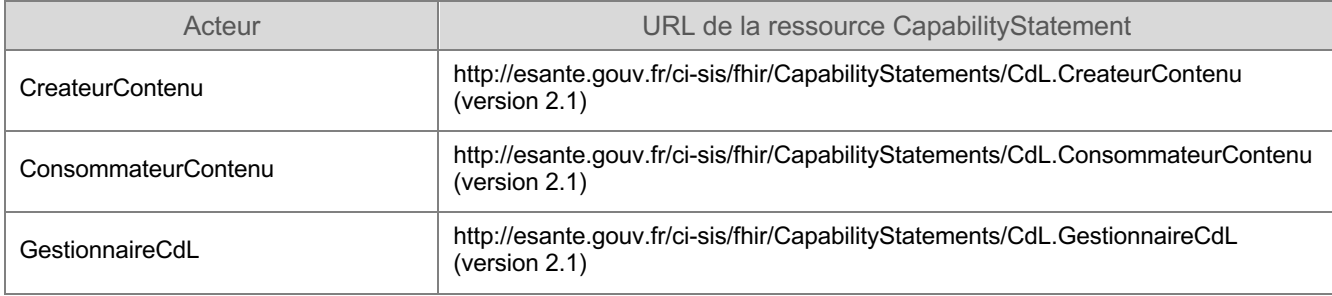

#### **Tableau 14 CapabilityStatements pour les acteurs définis dans ce volet**

#### ImplementationGuide

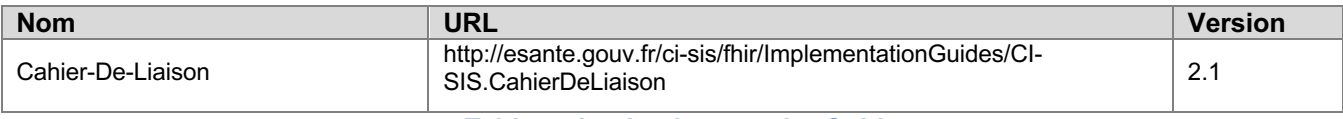

**Tableau 15 : ImplementationGuide**

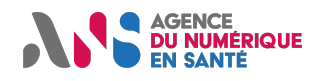

# Annexe 3 : Types et statuts de visibilité d'une note

#### L'ANS a créé deux jeux de valeurs (JDV) :

### **JDV\_J23-TypeNoteCahierLiaison-CISIS (OID : 1.2.250.1.213.1.1.5.98)**

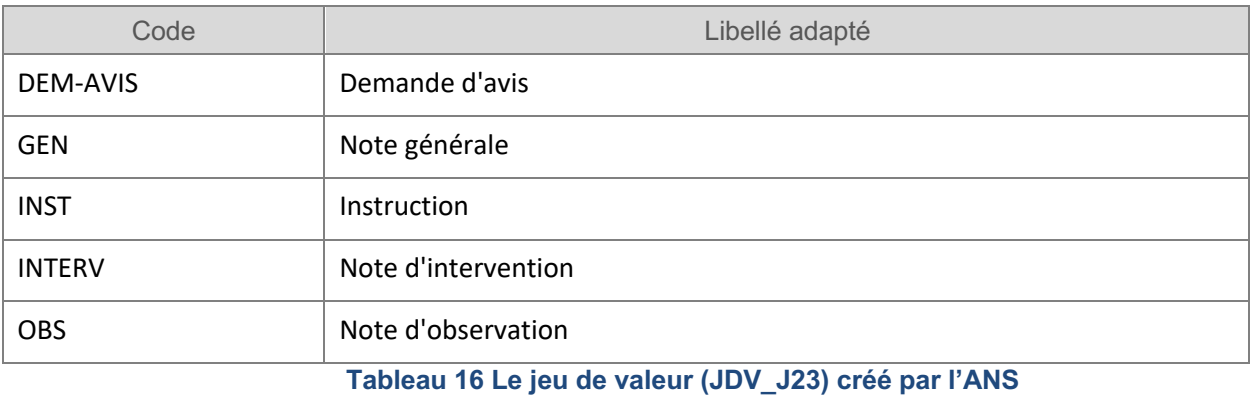

#### **JDV\_J110-StatutVisibiliteDocument-CISIS (OID : 1.2.250.1.213.1.1.5.480)**

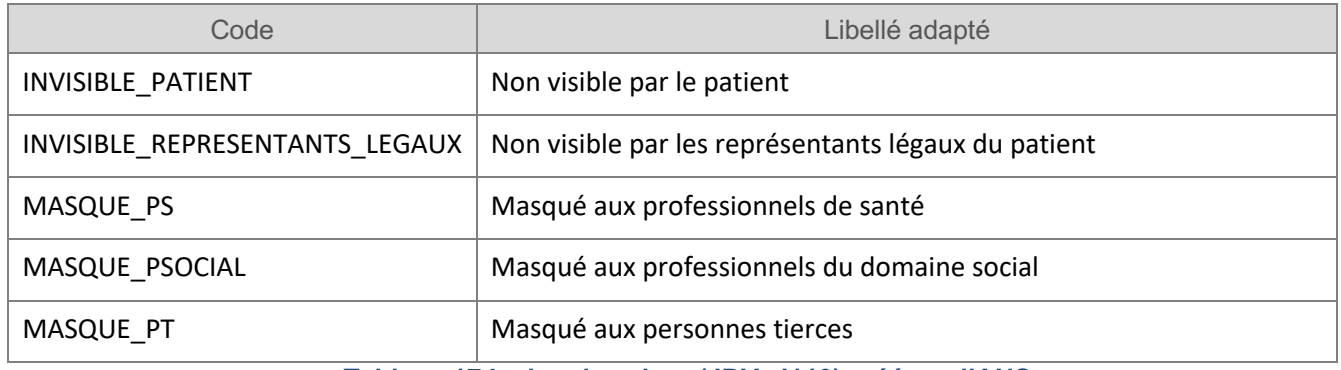

**Tableau 17 Le jeu de valeur (JDV\_J110) créé par l'ANS** 

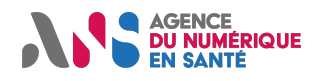

# Annexe 4 : Exemples

**Exemple 1 - Exemple d'un flux de création de note : Demande d'avis de l'infirmière Sophie Brooks concernant la personne prise en charge Michel Roubinowitz** (CDL\_exemple1.json)

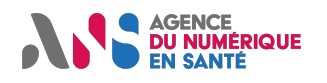

## **CI-SIS Spécifications techniques**

# Annexe 5 : Glossaire

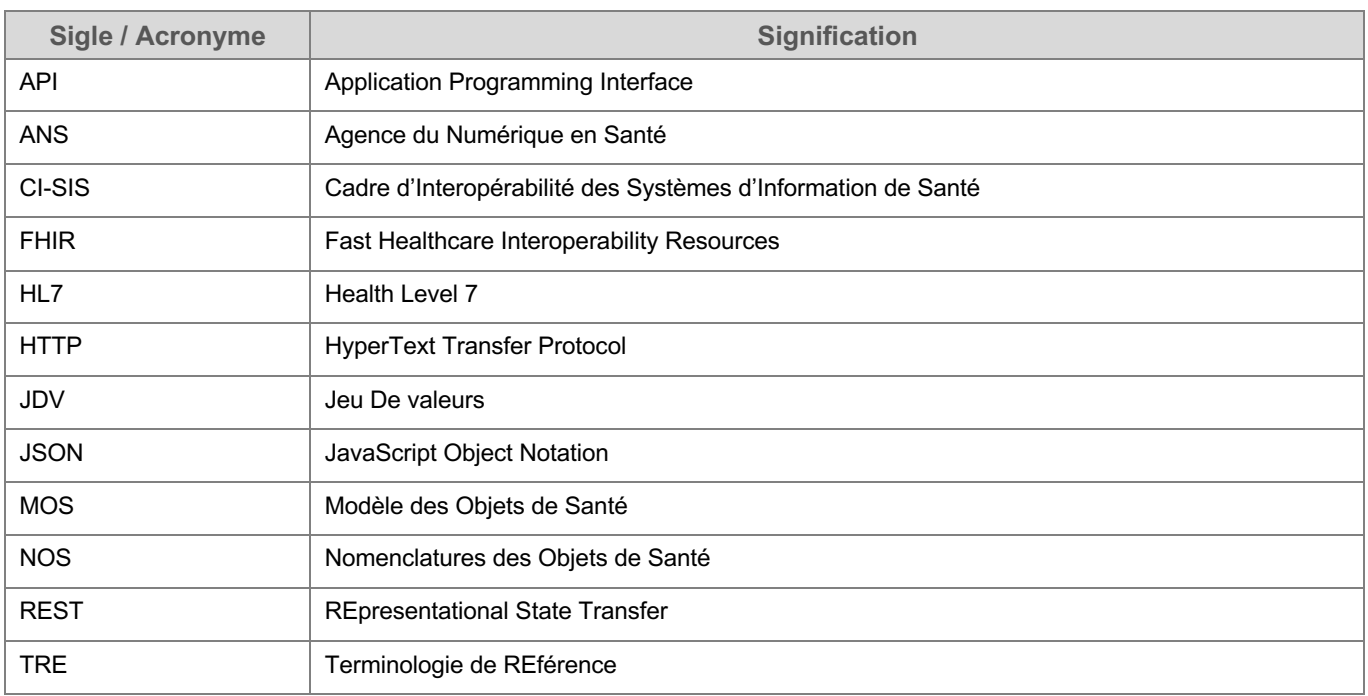

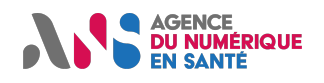

# Annexe 6 : Documents de référence

Formulaire d'expression de besoins remonté par les porteurs de projets, disponible sur demande CI-SIS Étude métier – Cahier de liaison CI-SIS Étude des normes et standards – Cahier de liaison

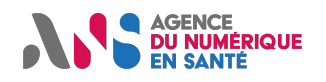

# Annexe 7 : Historique du document

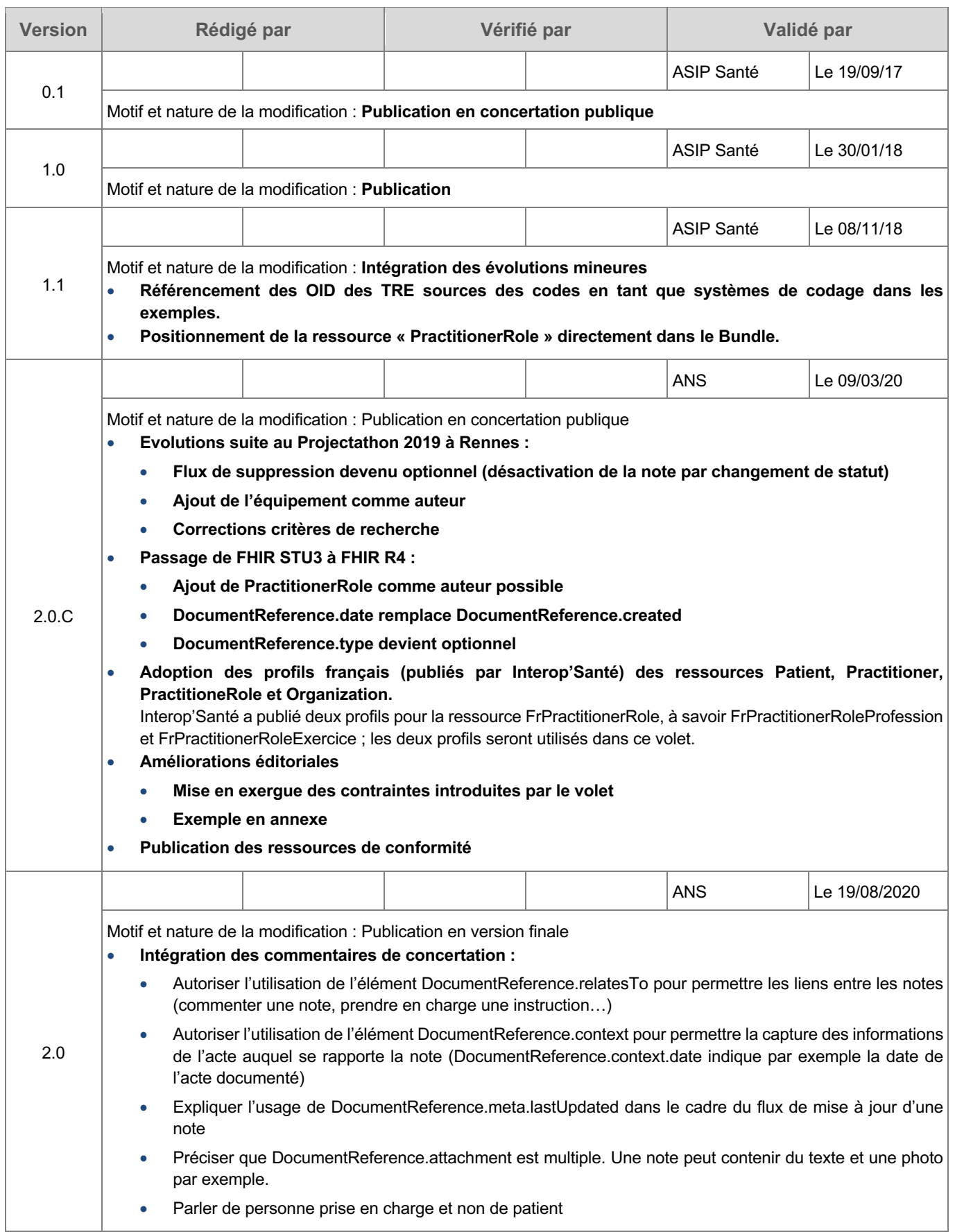

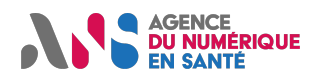

## **CI-SIS Spécifications techniques**

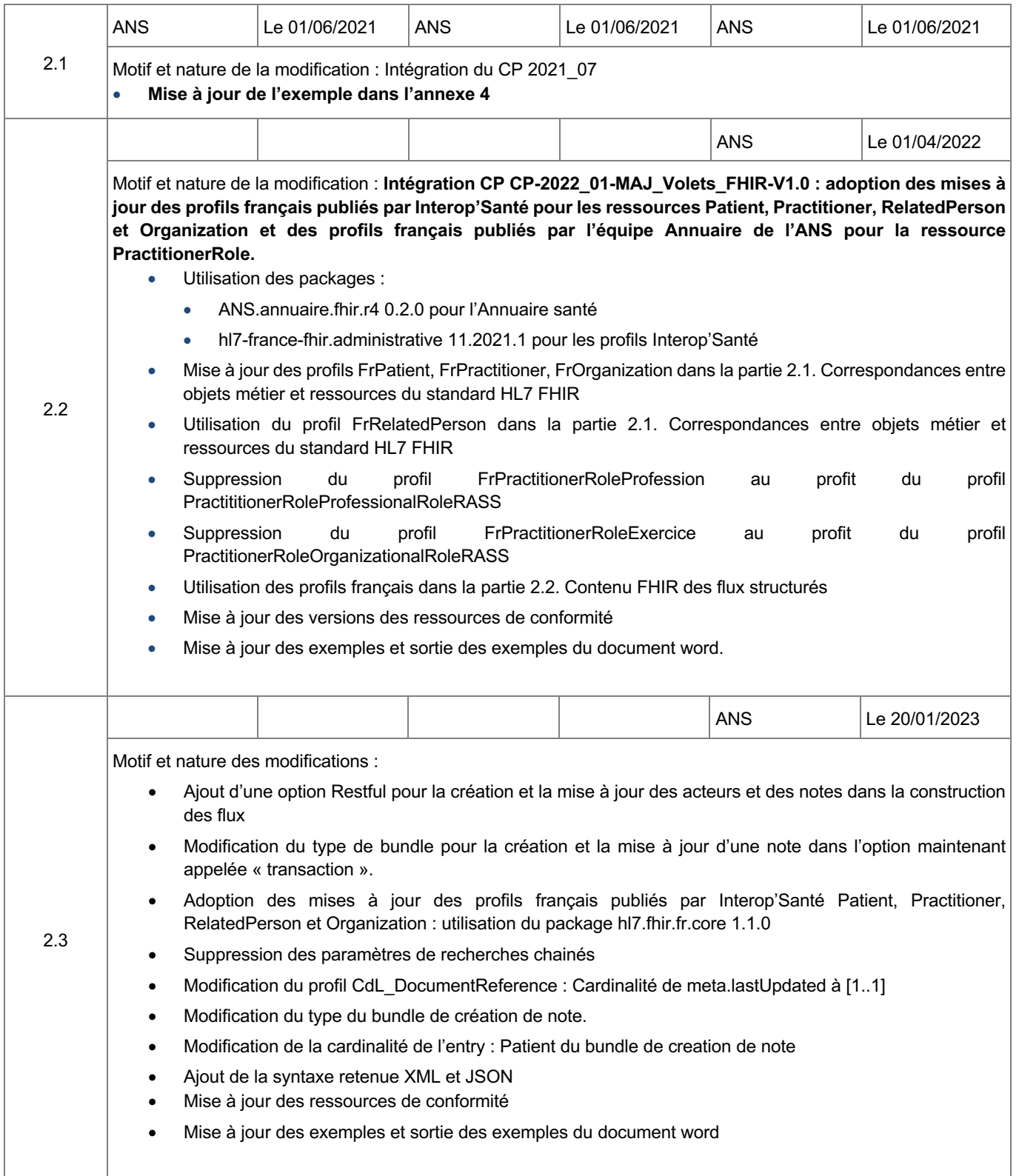